# **Contents**

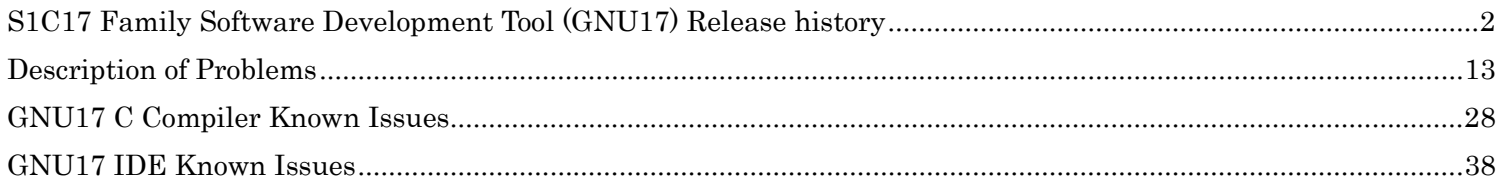

### S1C17 Family Software Development Tool (GNU17) Release history

The following states the changes since the last release and plus the release history. (Descending order from newest release)

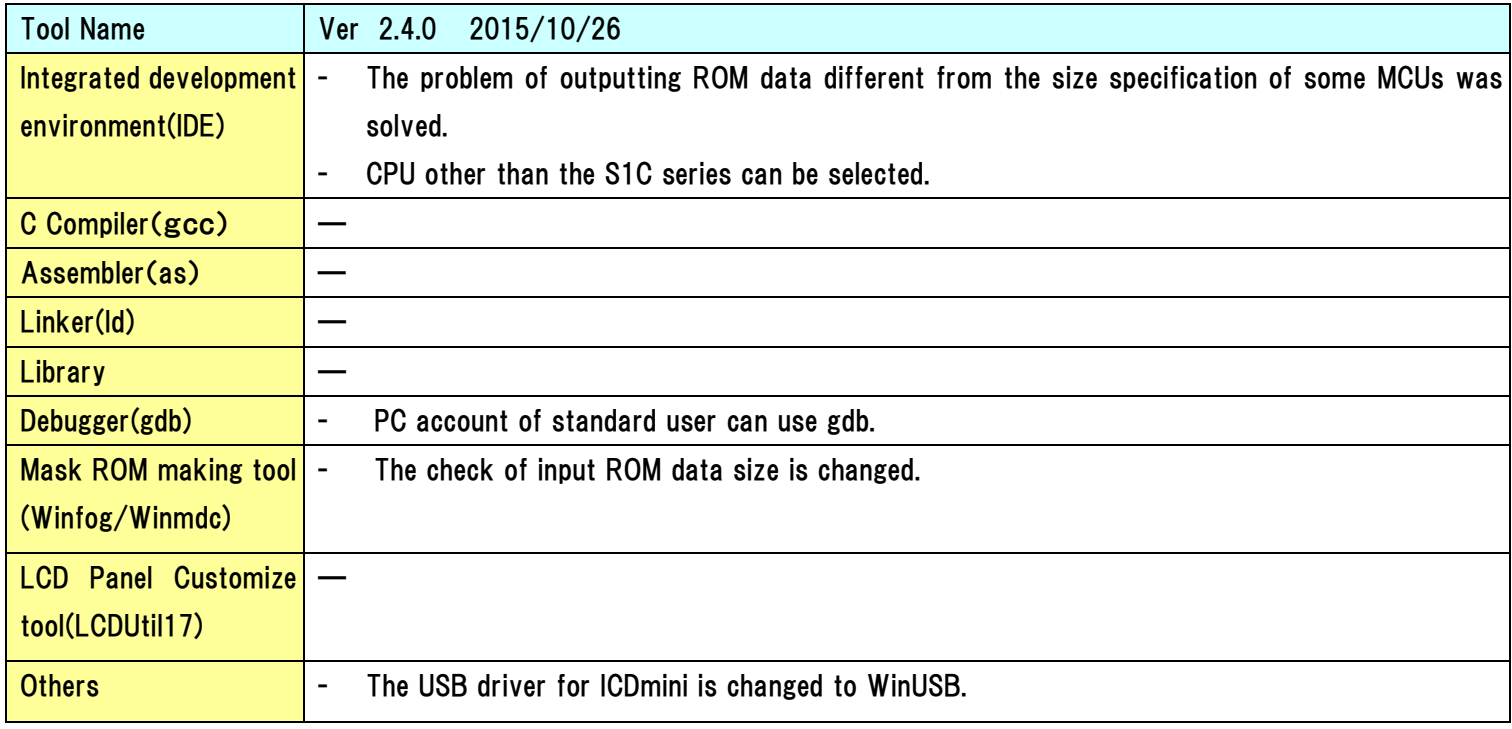

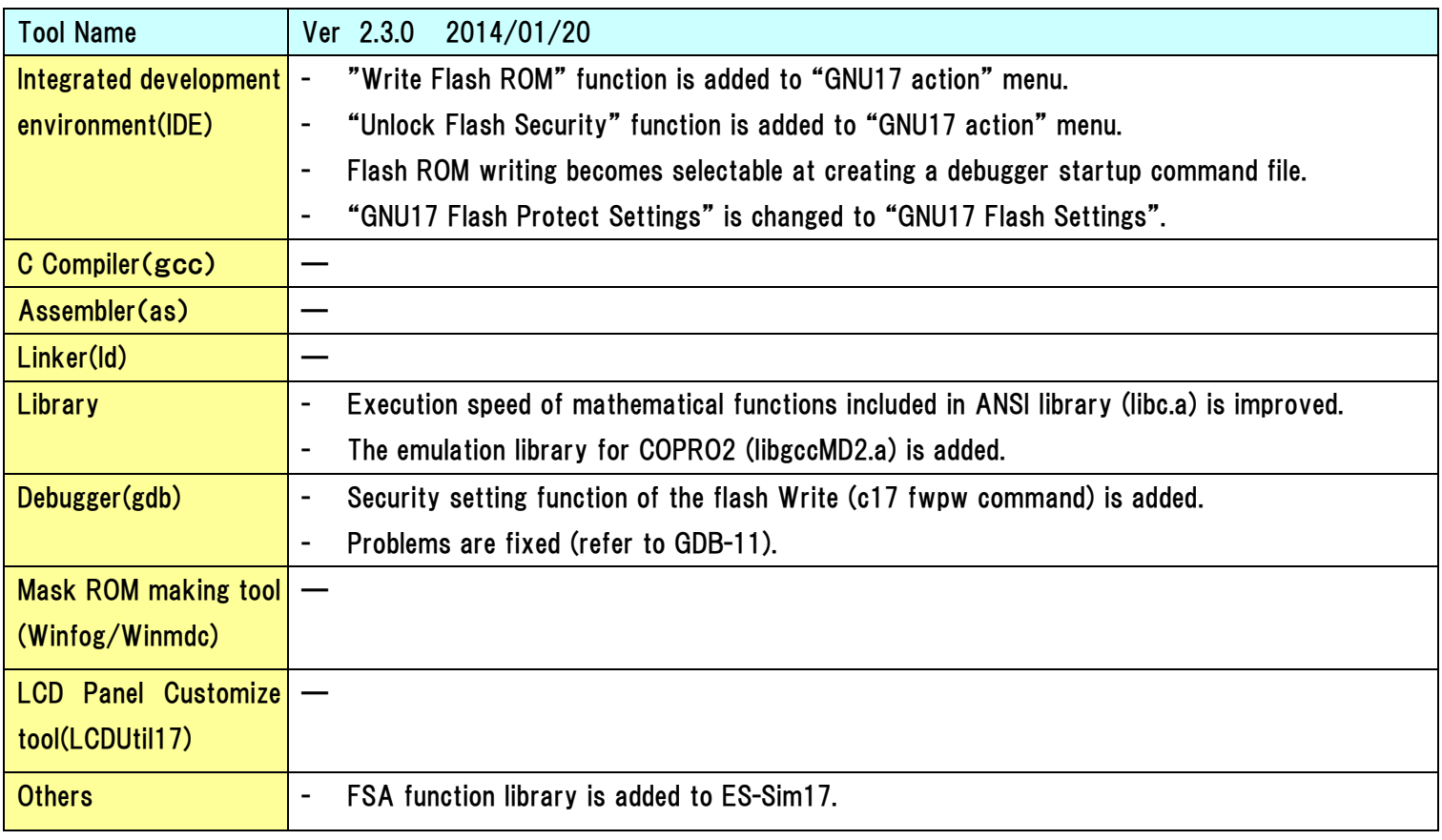

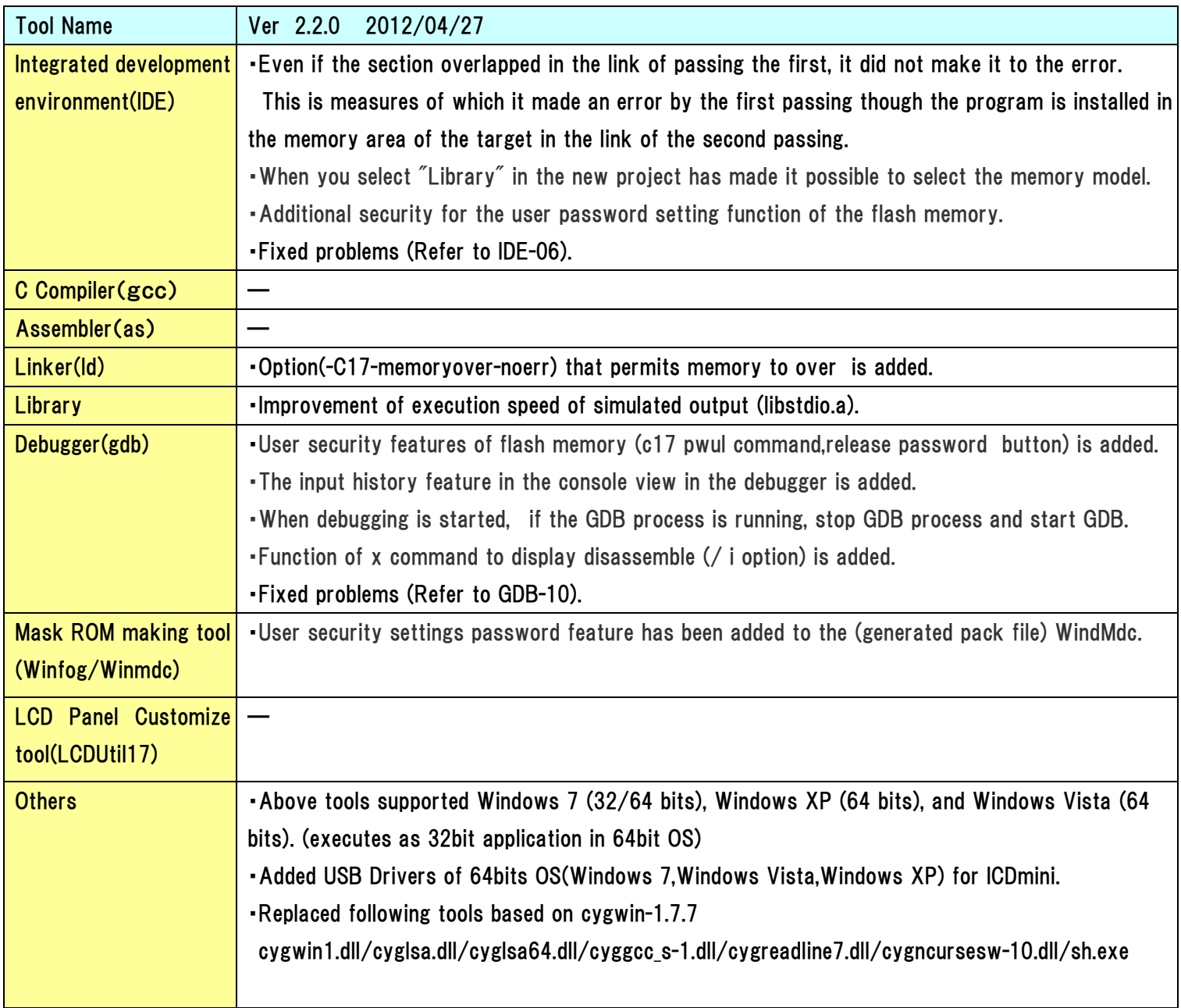

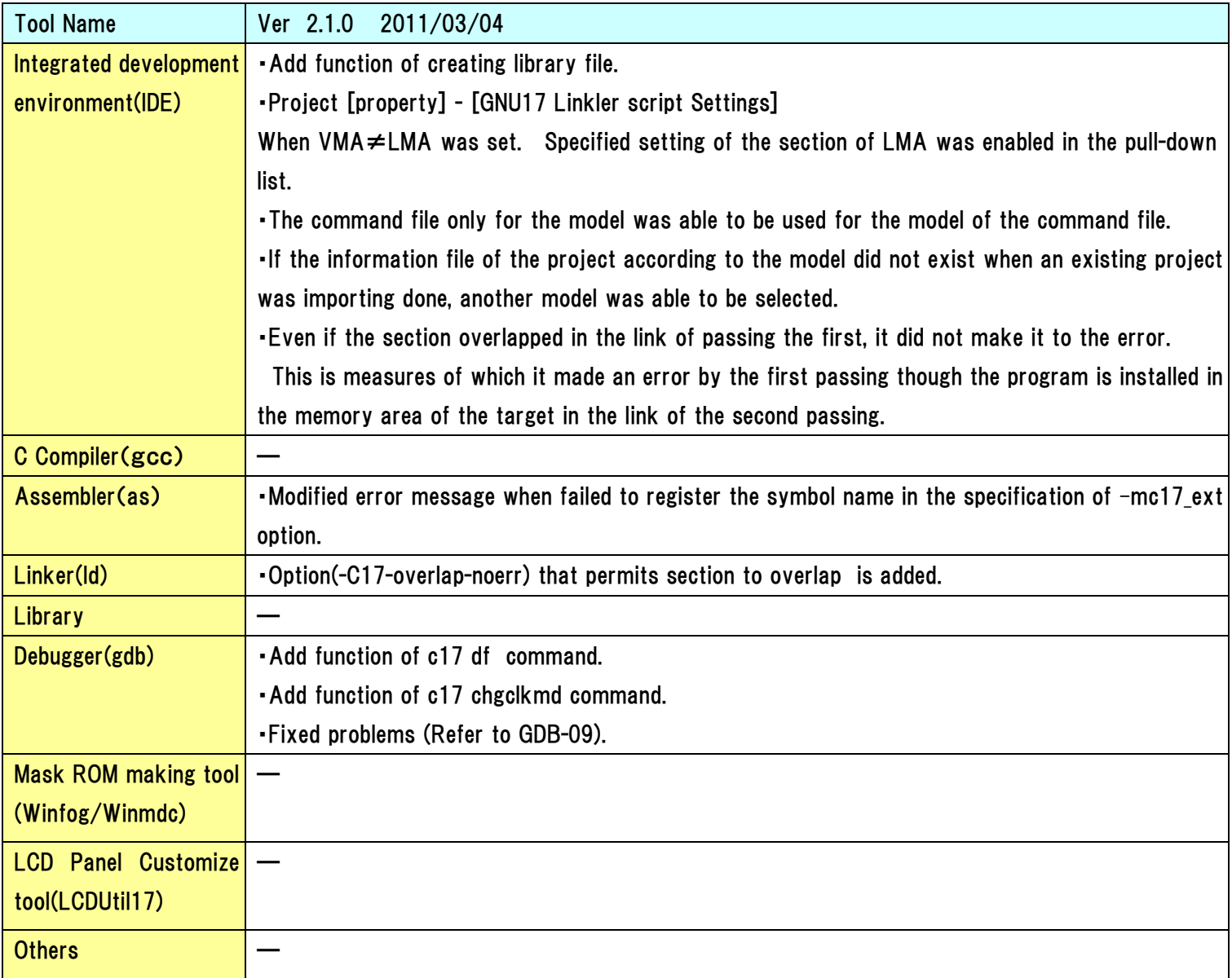

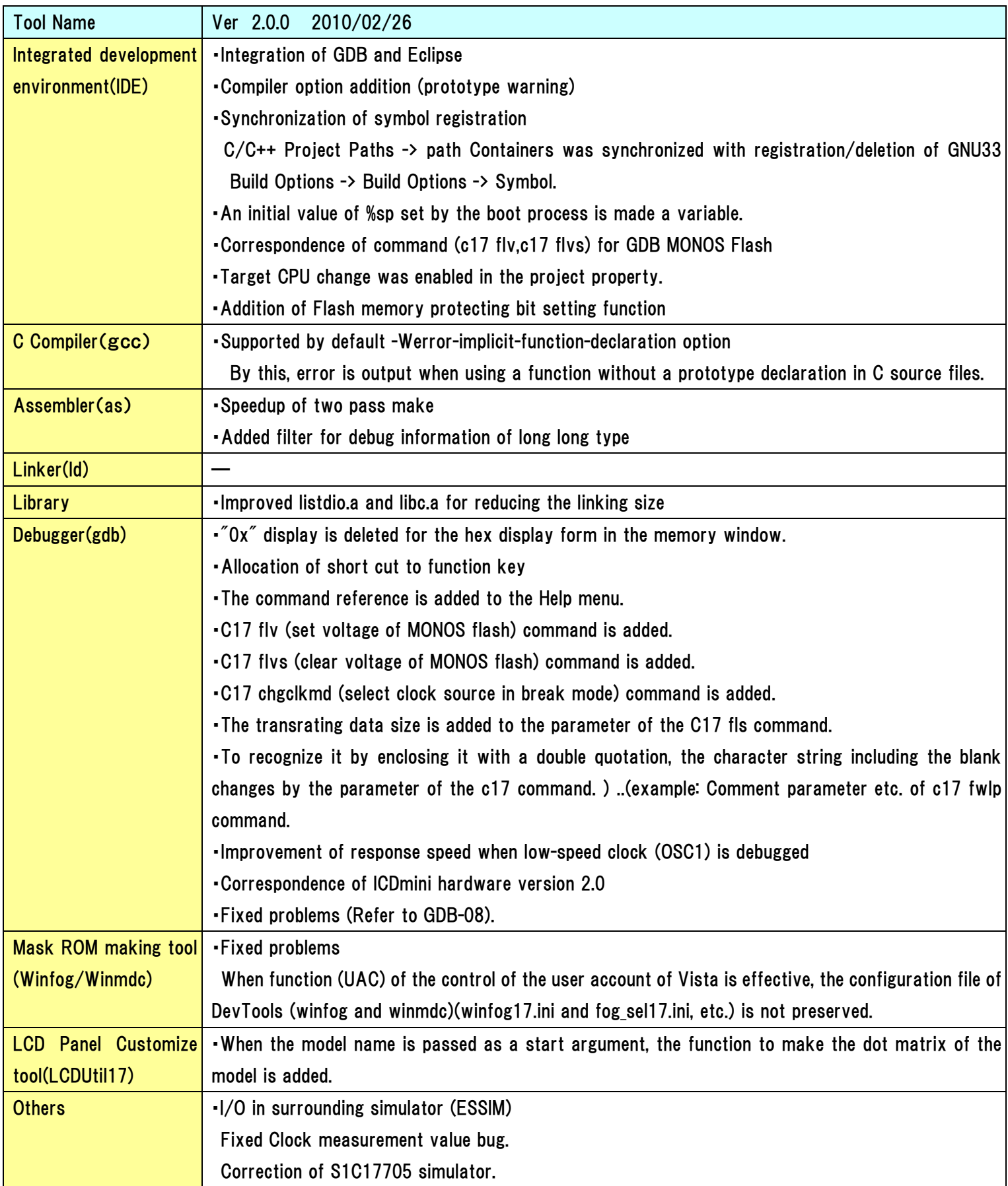

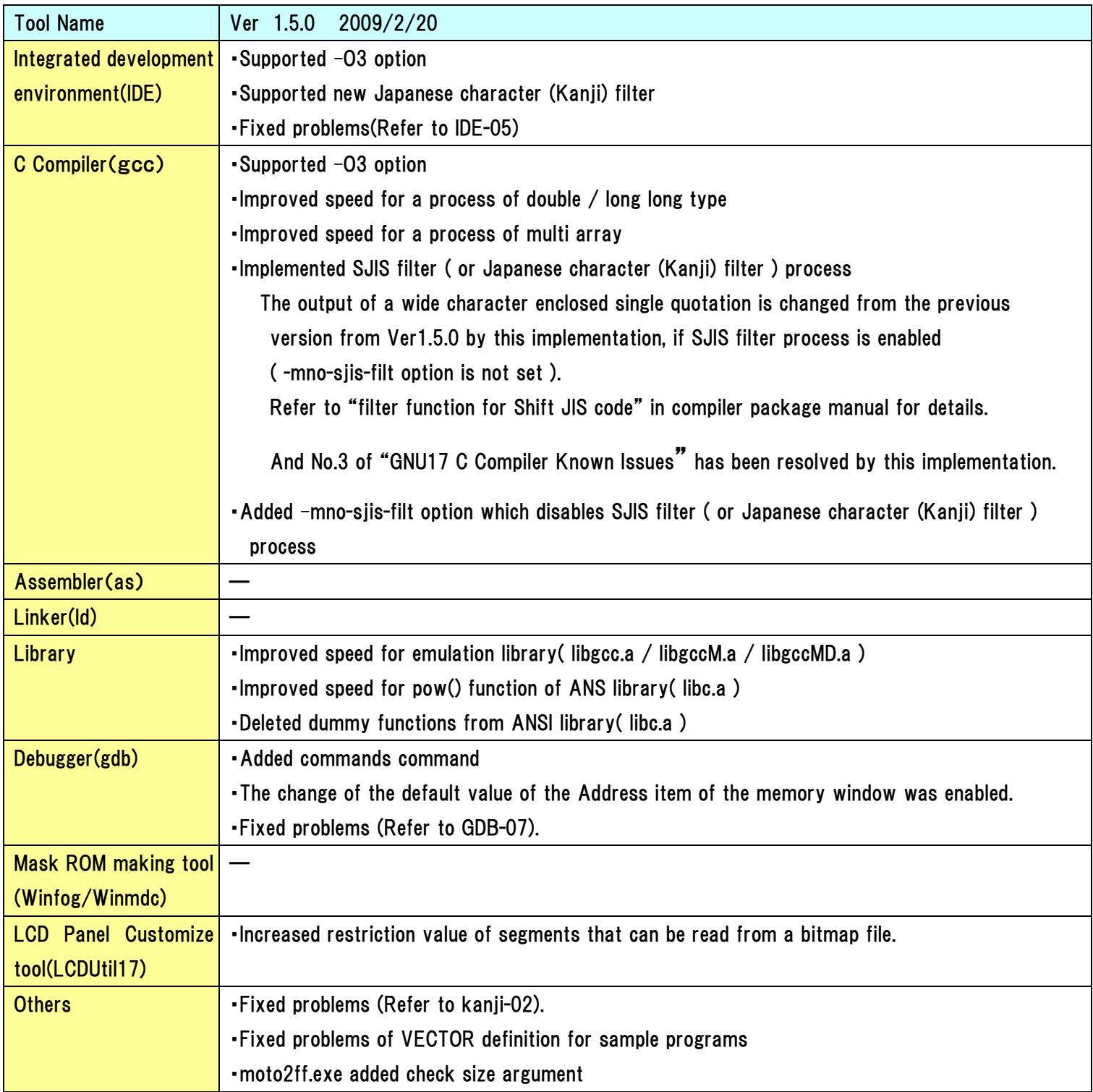

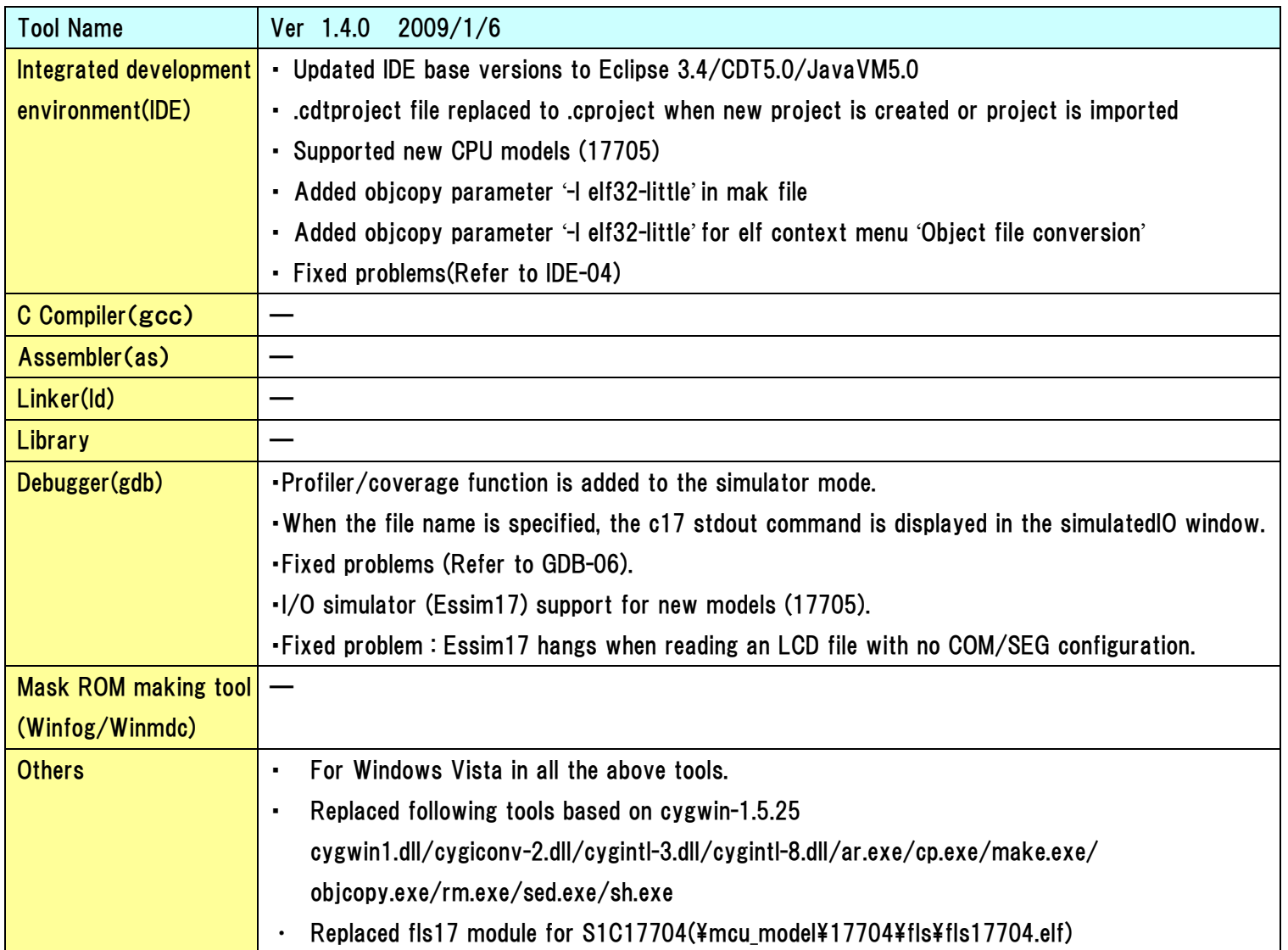

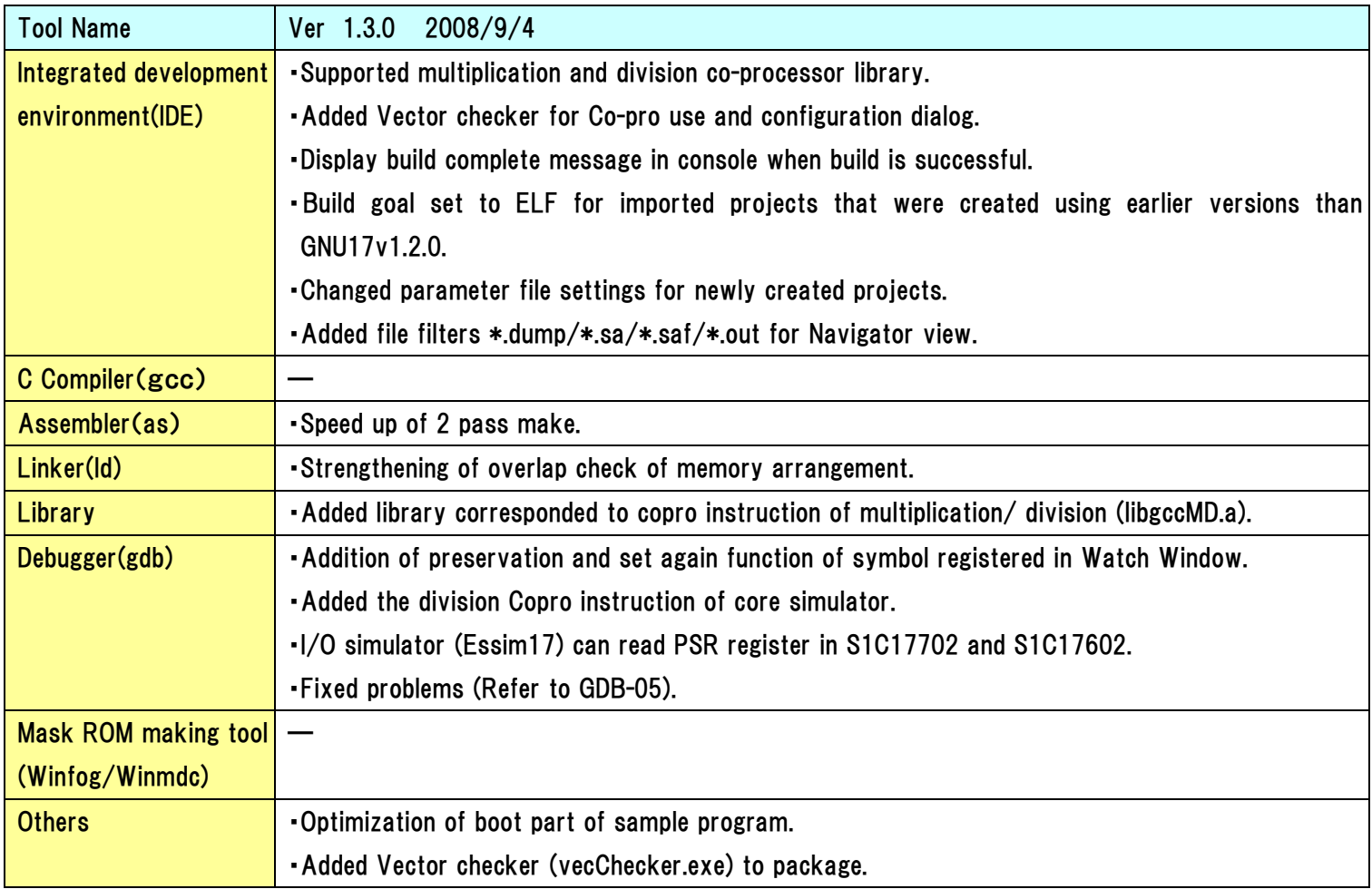

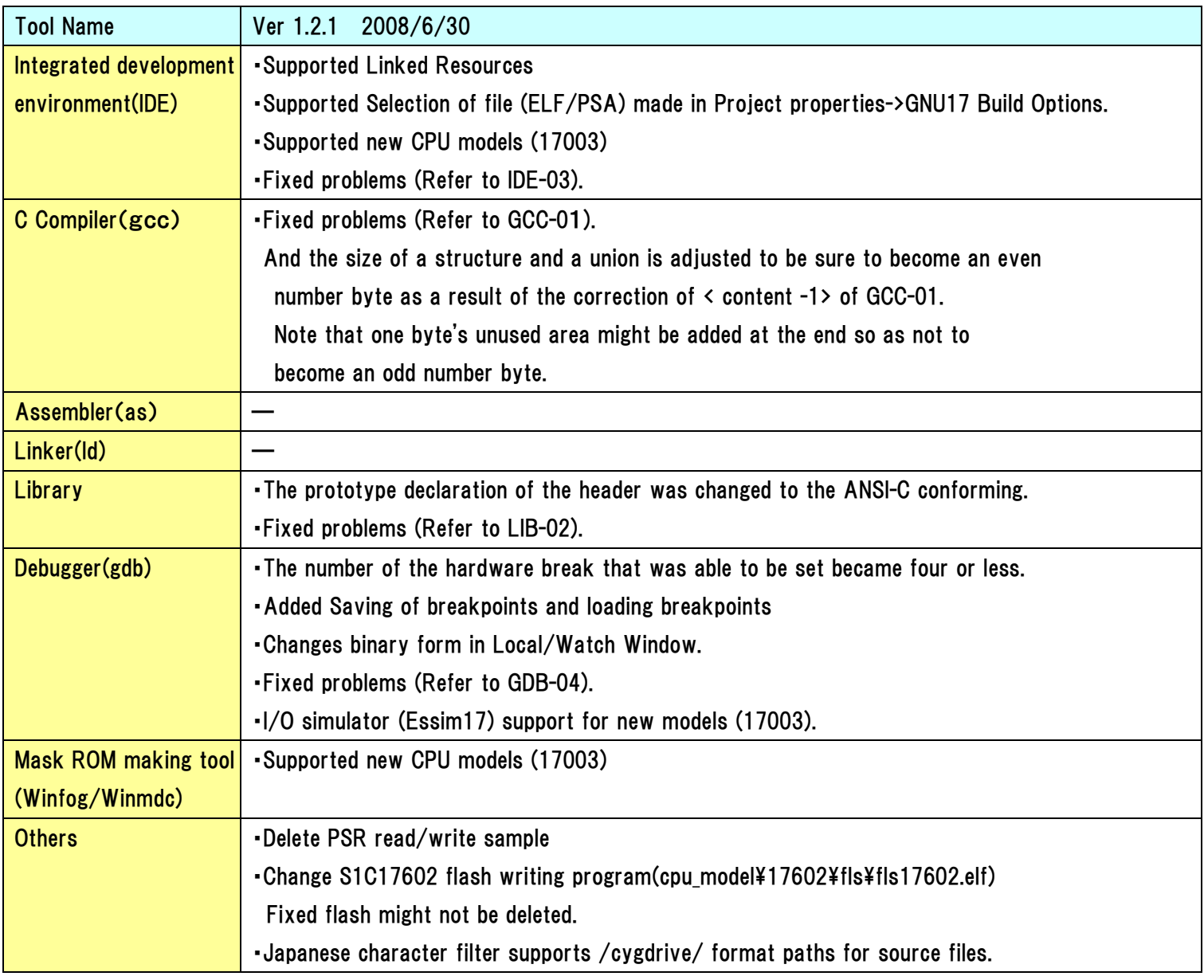

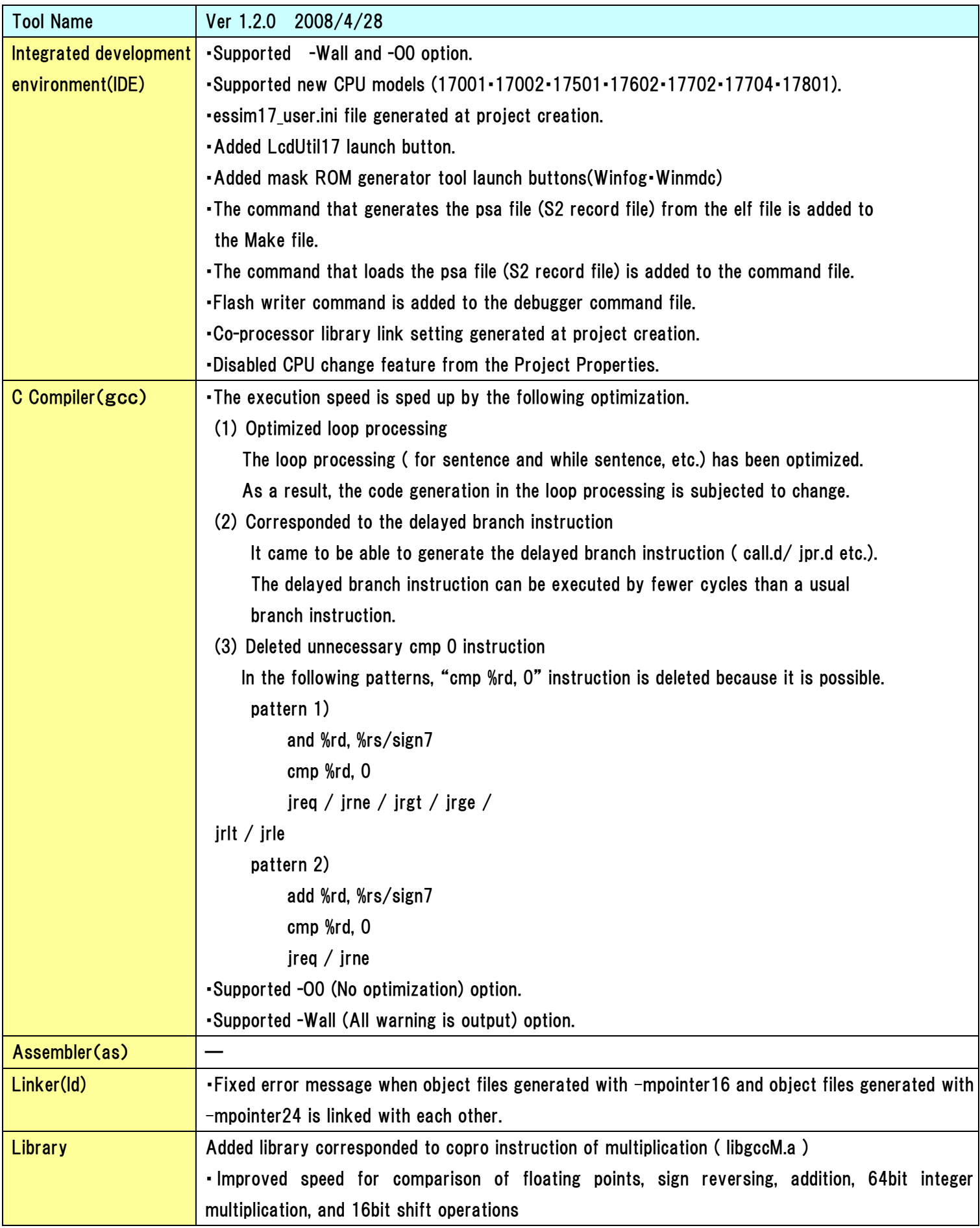

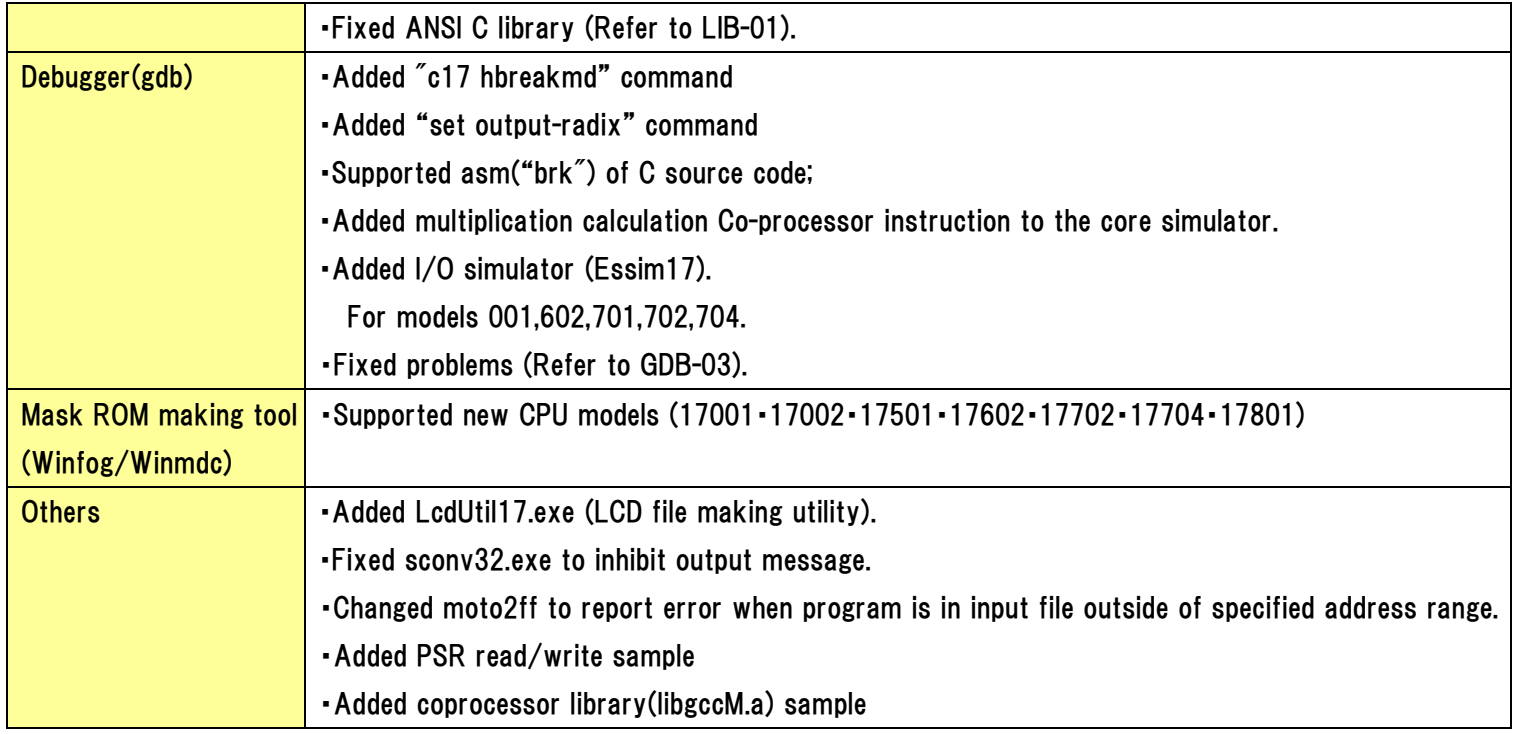

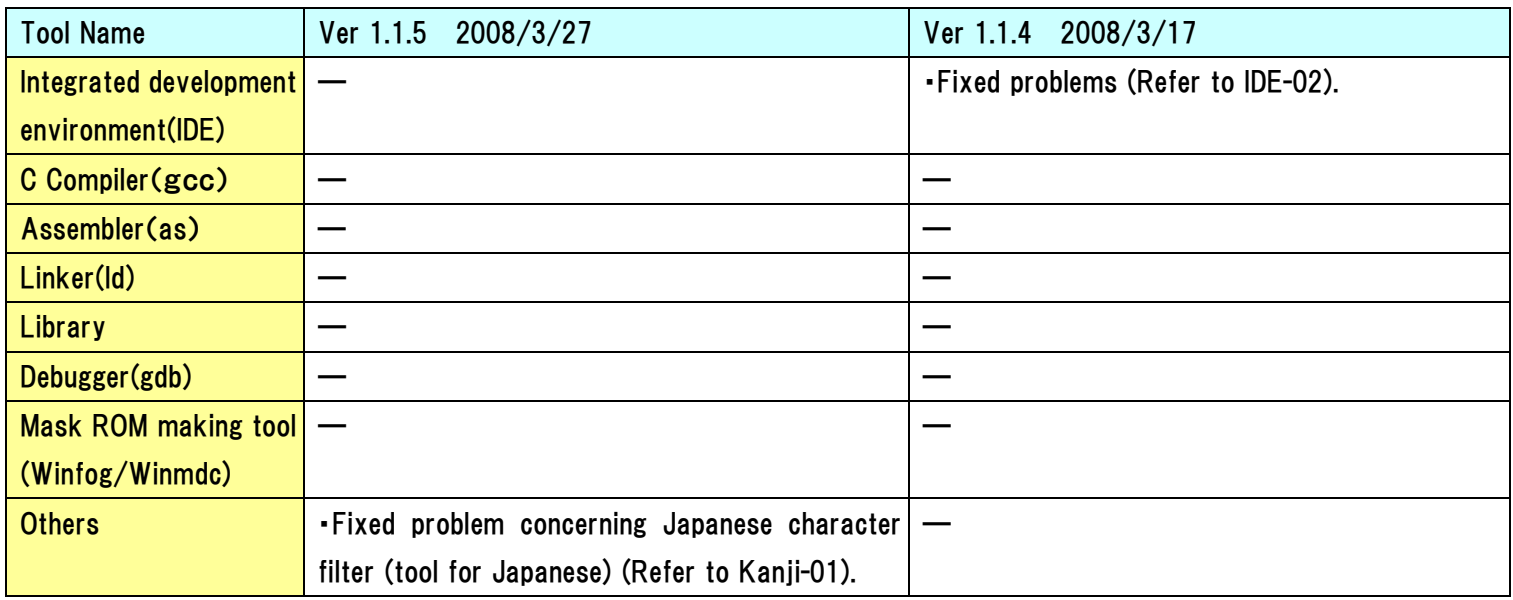

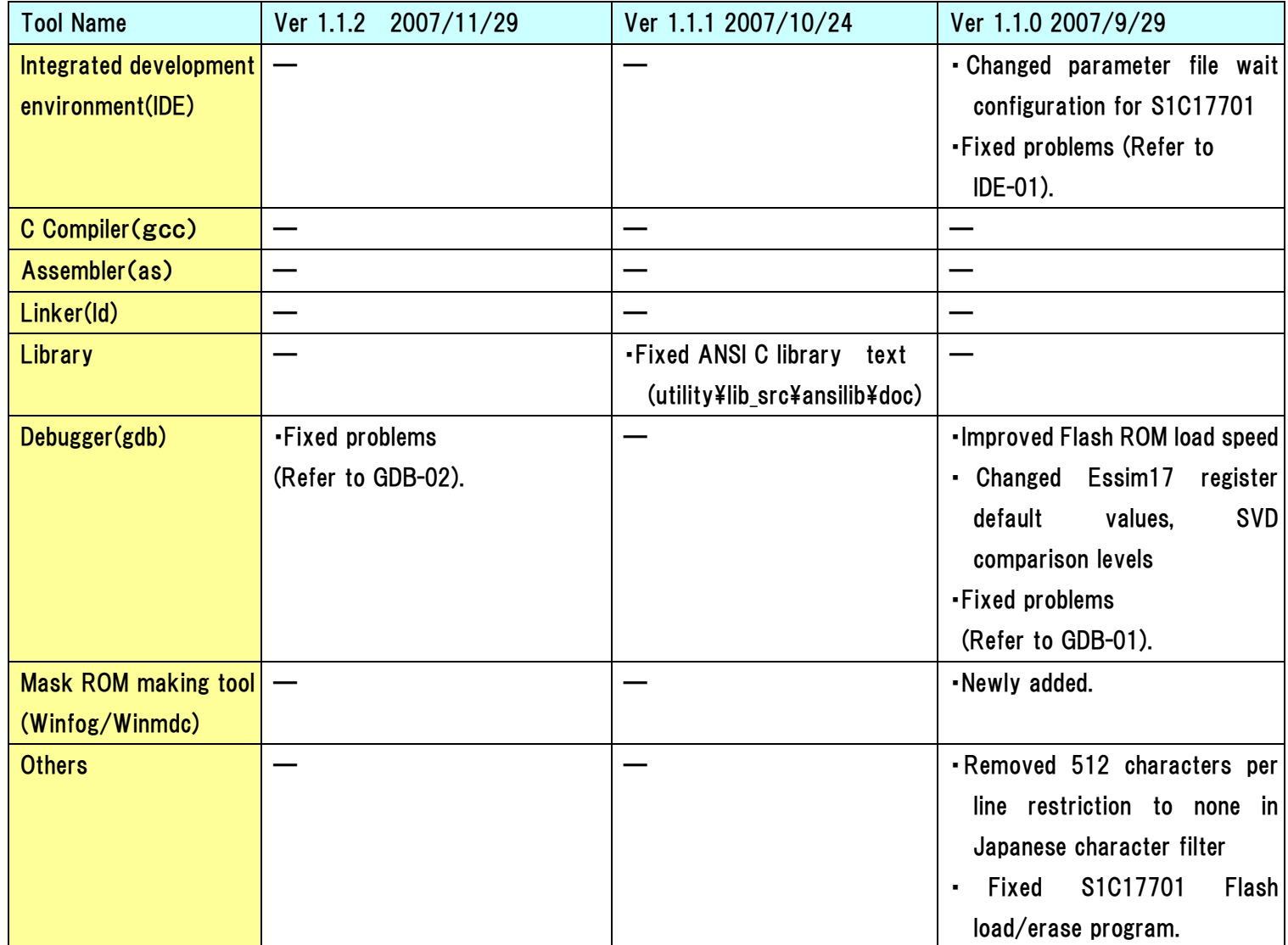

#### Description of Problems

```
No Problems
GCC-01 <Content-1> 
          An address error exception occurs when an array element of the structure is 
          passed by value to a subroutine. 
          <Generation condition> 
          When all the following conditions are filled. 
          * Declaring the structure as an array. 
          * An array of the structure is passed by value. 
          * The size of the structure is 7 byte or less. 
          * The size of the structure is an odd value. 
          * The type of the structure member variable is only unsigned char / char. 
          sample code: 
            // The size of the structure is defined as 7byte, odd byte, 
            // and the structure is constituted only by unsigned char / 
            // char member variable. 
             typedef struct s_tag { 
                  char m1 [3]; 
                  char m2 ; 
                  unsigned char m3 ; 
             }STR ; 
             void sub( STR arg ); 
             int main( void ) 
             { 
                  // Declaring the structure as an array. 
                 STR s[2] = \{ \{ 0, 0, 0, 0, 0 \} , \{ 0, 0, 0, 0, 0 \} \};
                  int i ; 
                  // An array of the structure is passed by value. 
                 for(i = 0;i < 2;i++) sub(s[i]);
          Continued to next page
```
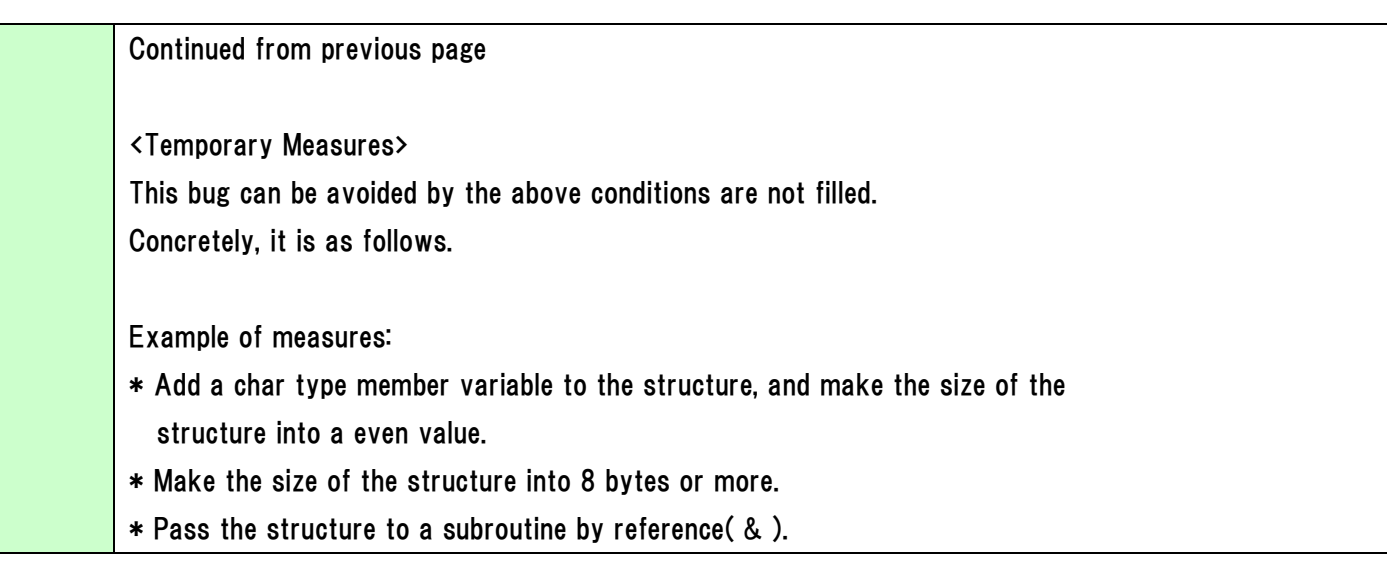

```
<Content-2> 
It cannot be accessed rightly to the array when operation using immediate is 
performed at the index expression of the global array. 
<Generation condition> 
When all the following conditions are filled. 
* Compiled with SMALL model(-mpointer16). 
* The index expression of the array has a operation using immediate and 
   variables. 
* The array is global. 
* The type of the array is the following. 
   unsigned char / unsigned short / unsigned int / unsigned long / char / short 
   int / long / float / enum / structure / union 
sample code: 
   unsigned int INPUT[20]; 
   float f_Val; 
   int main(void) 
   { 
        int i, y; 
       for(i = 0; i < 2; i++) {
           f_Val = INPUT[y + 16 - i]; // It cannot be accessed rightly
       \frac{1}{2}; \frac{1}{2} // to the array( INPUT[] ).
<Temporary Measures> 
Do not operate using immediate at the index expression of the array 
with SMALL model(-mpointer16).
If you need to operate, assign the operation result to the global work variable, 
and use it as the index expression of the array.
```
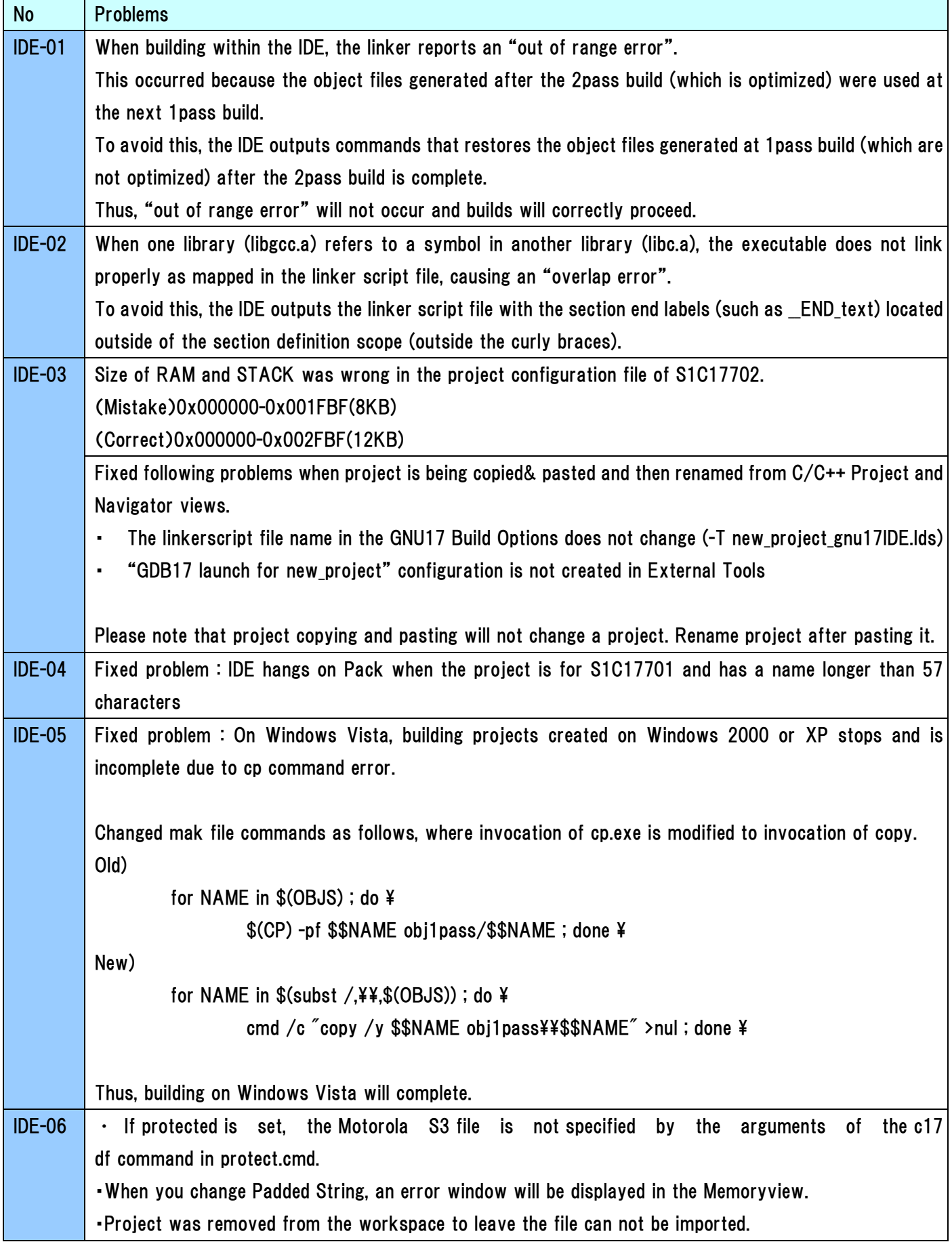

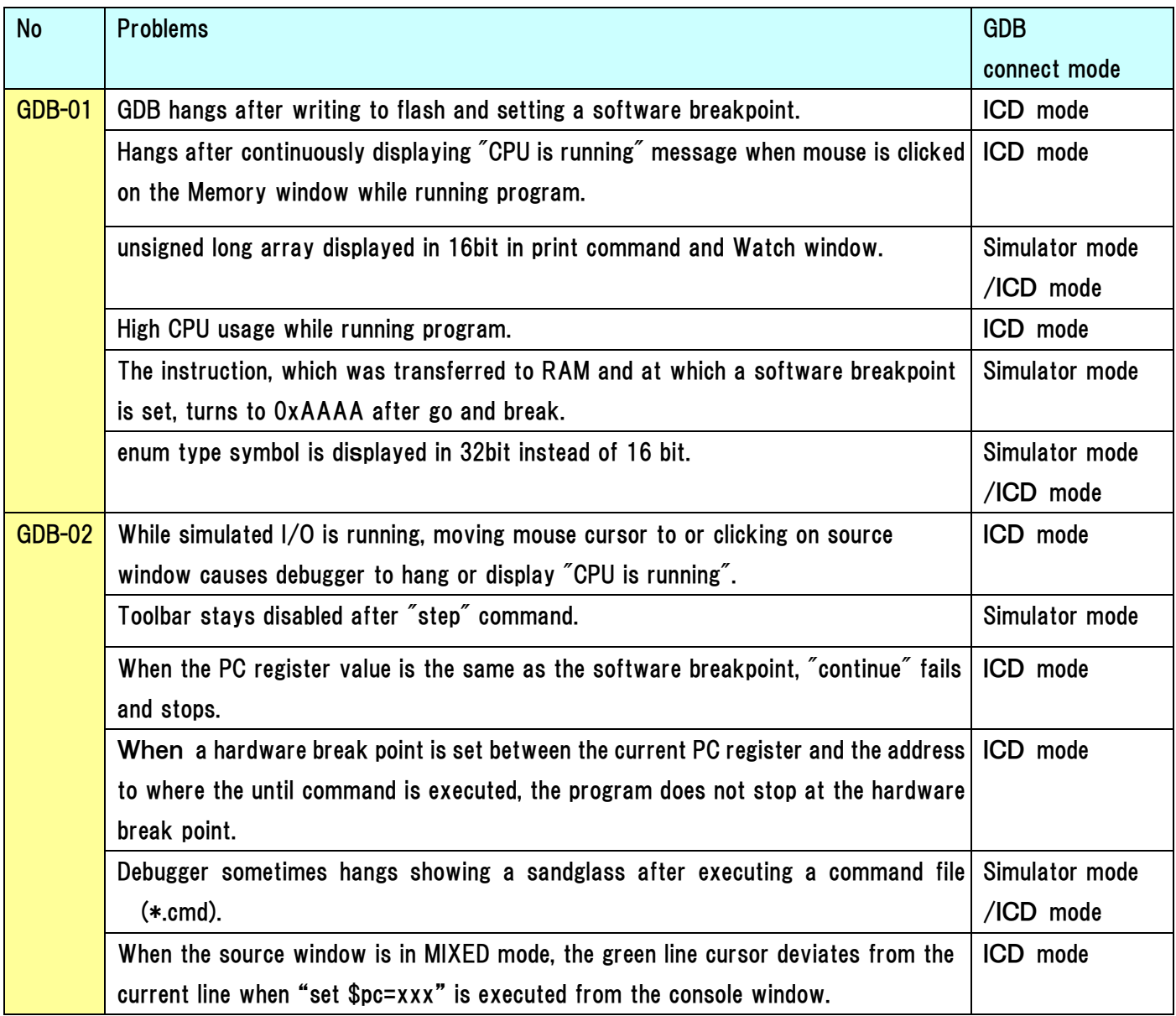

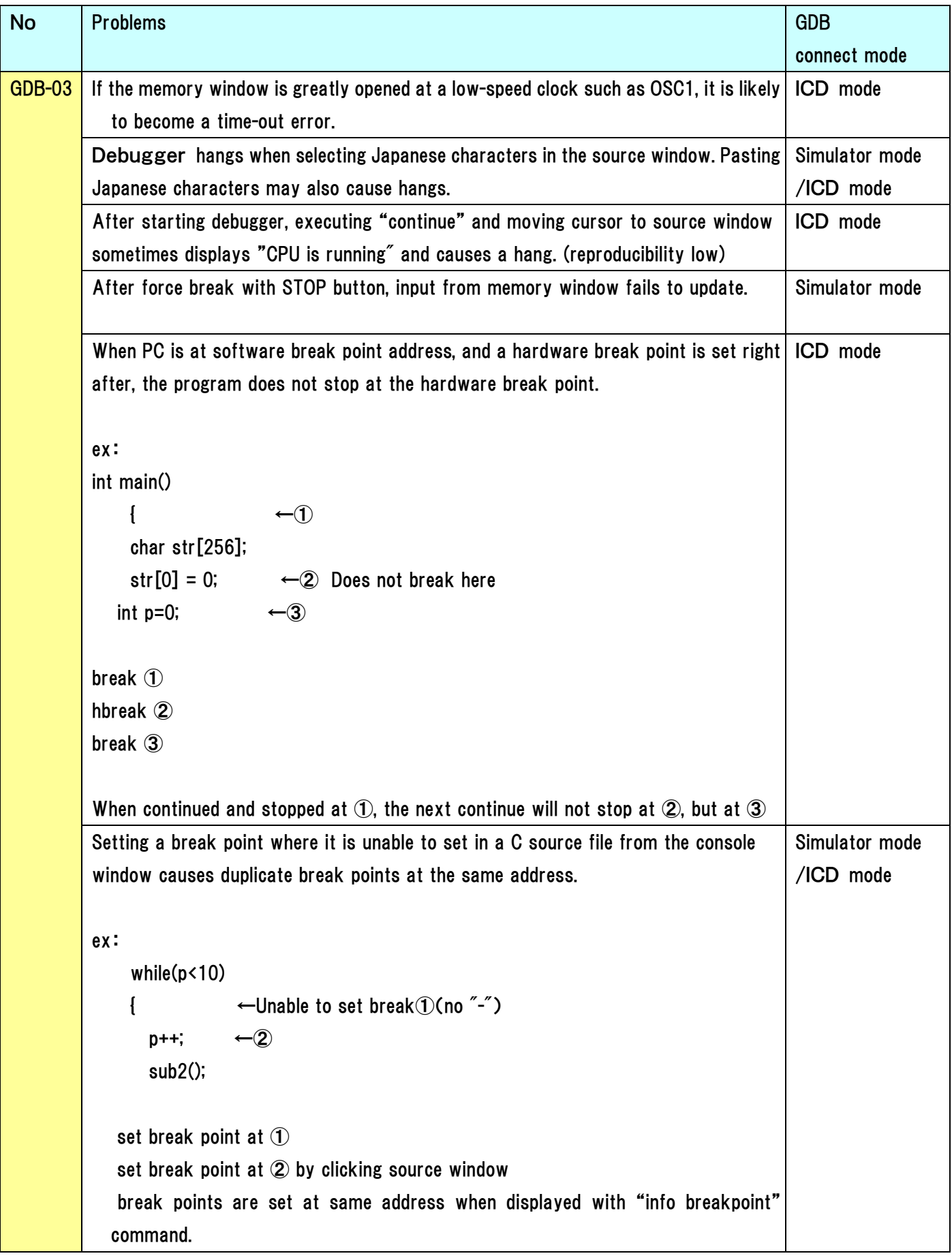

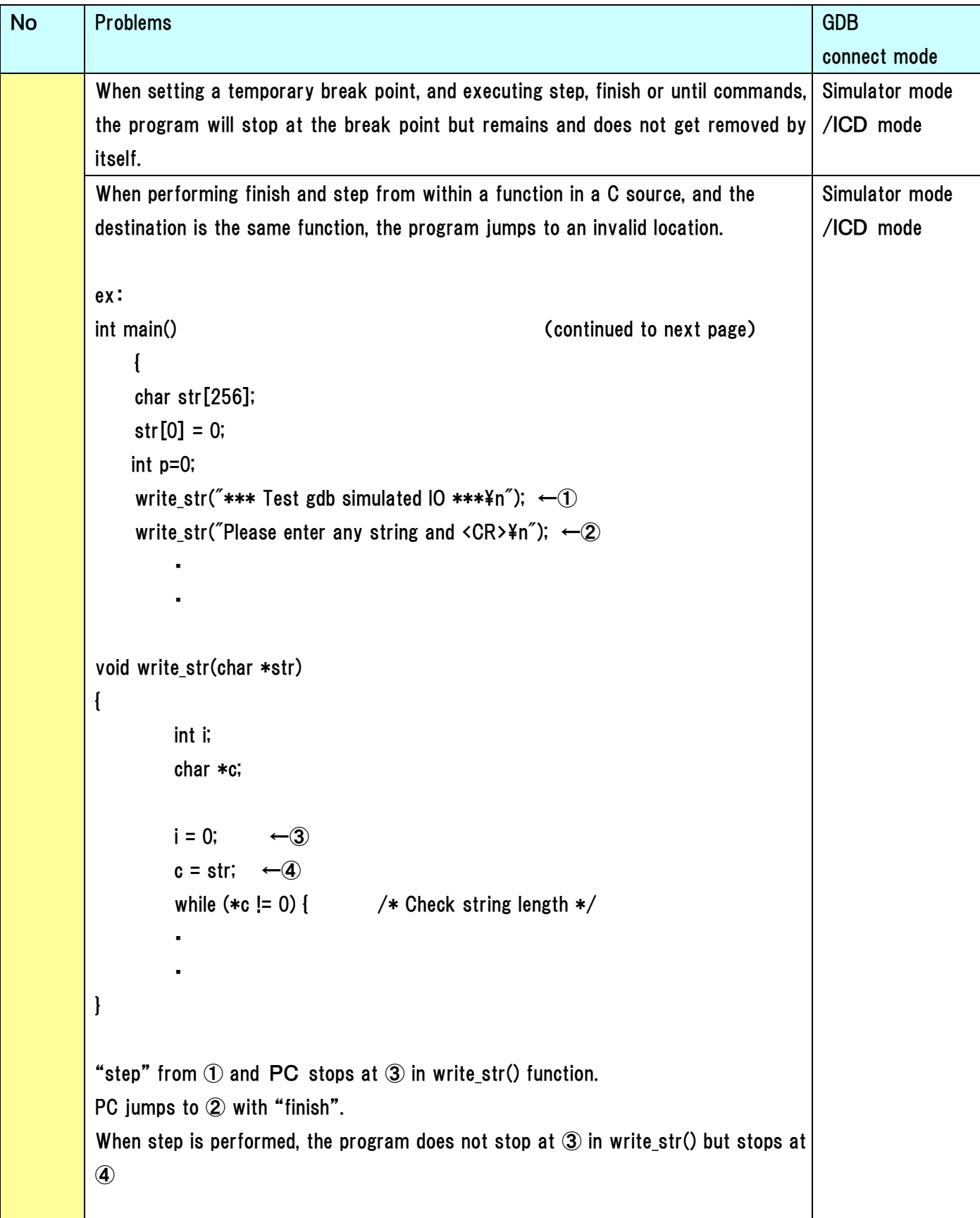

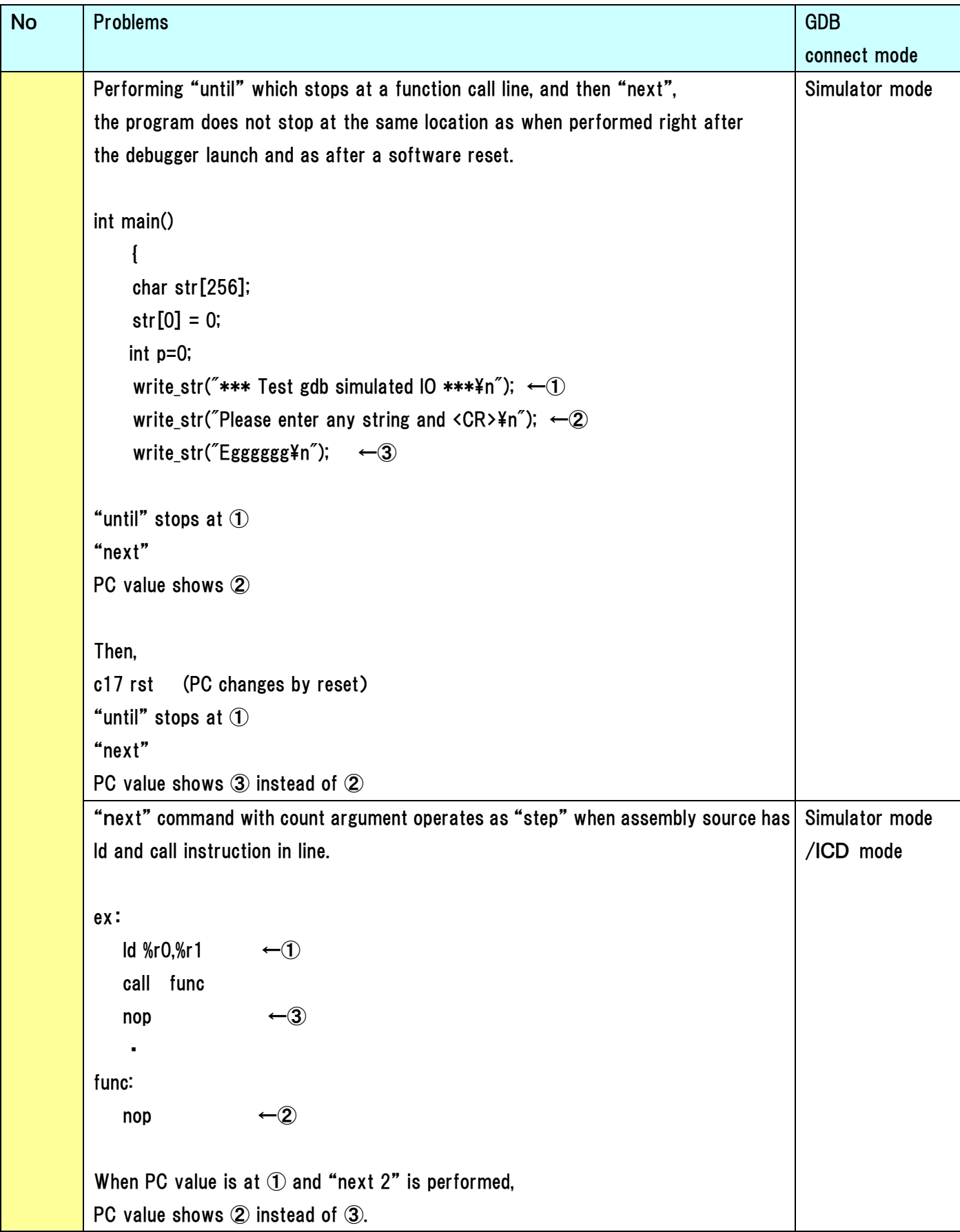

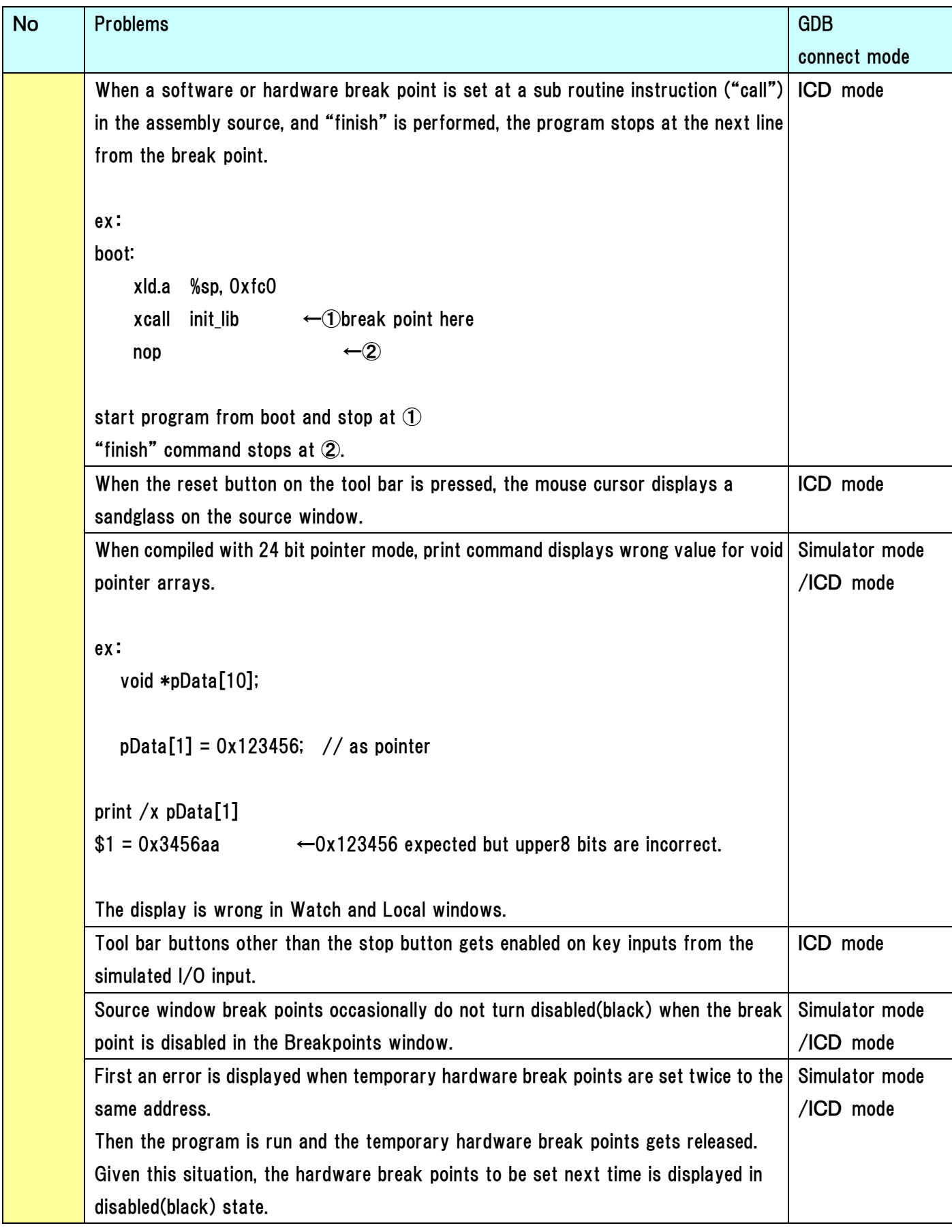

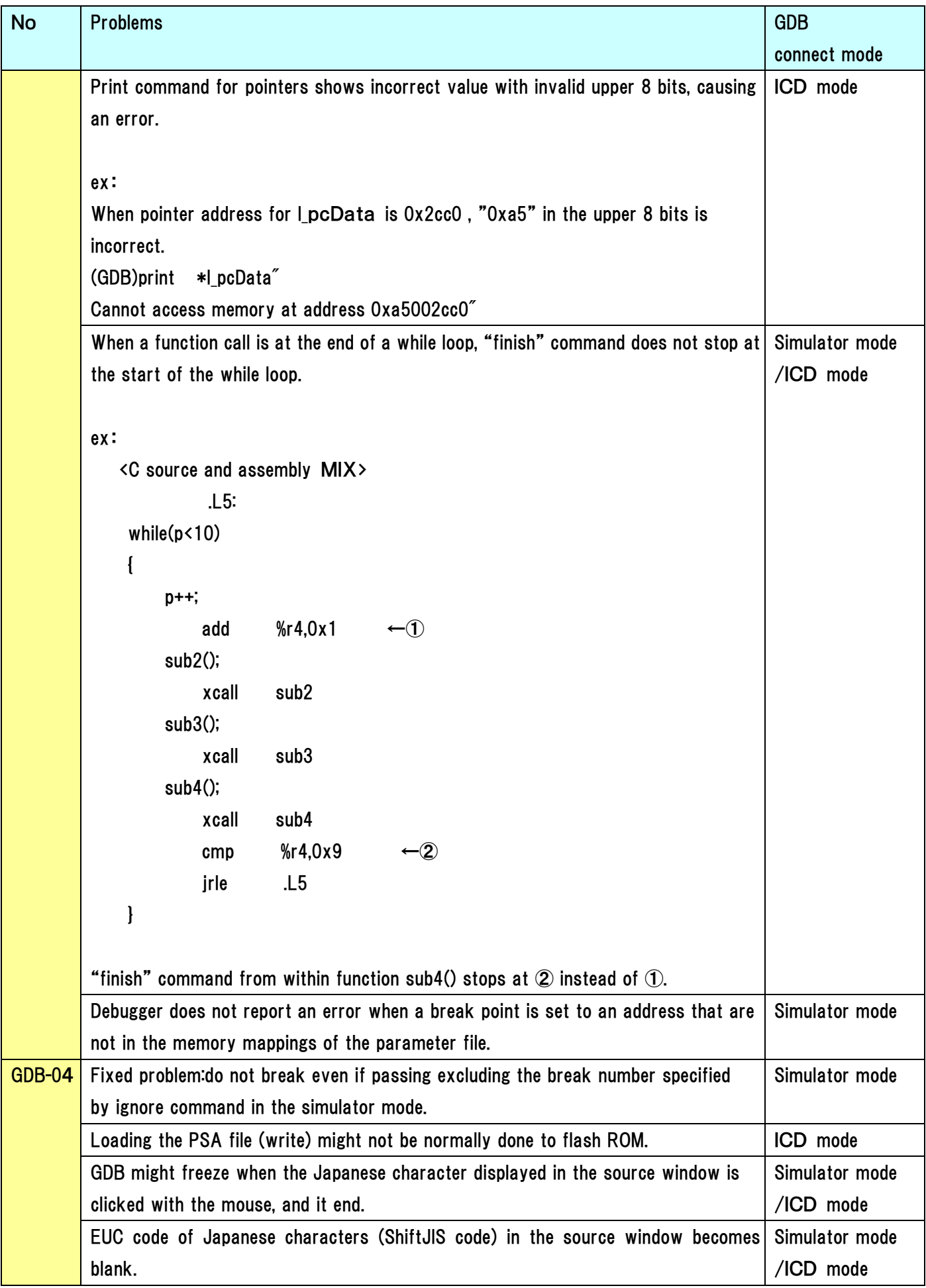

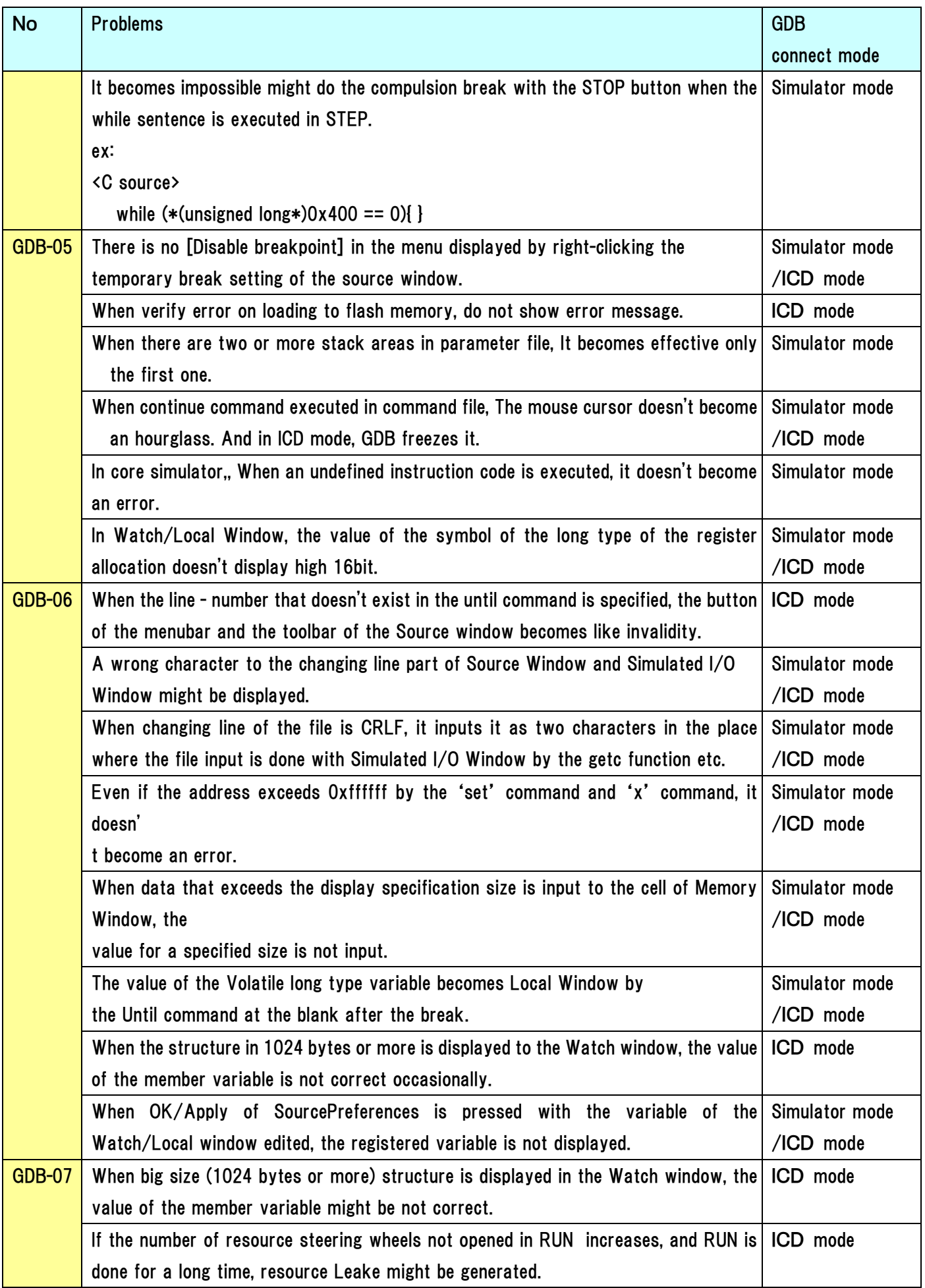

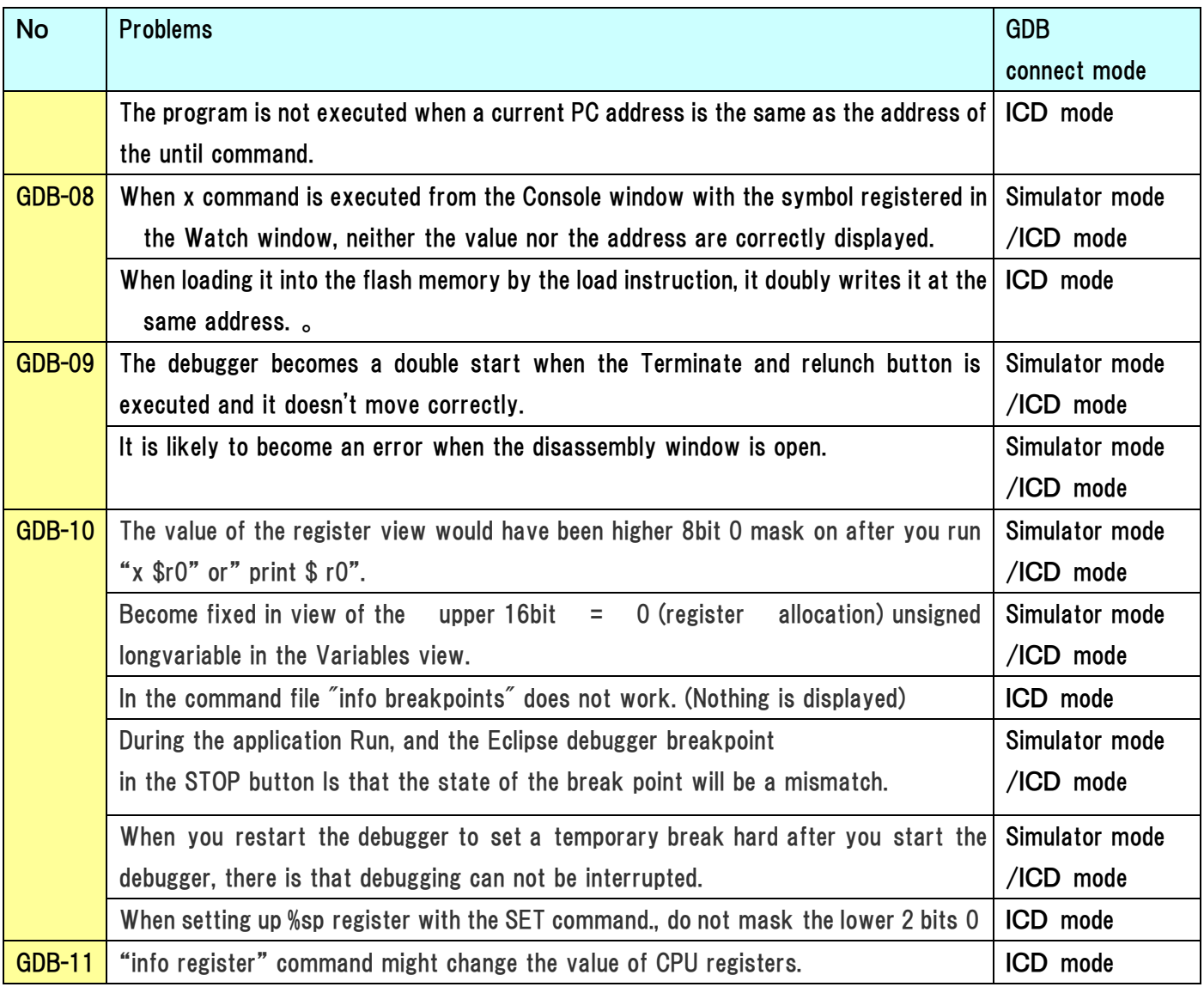

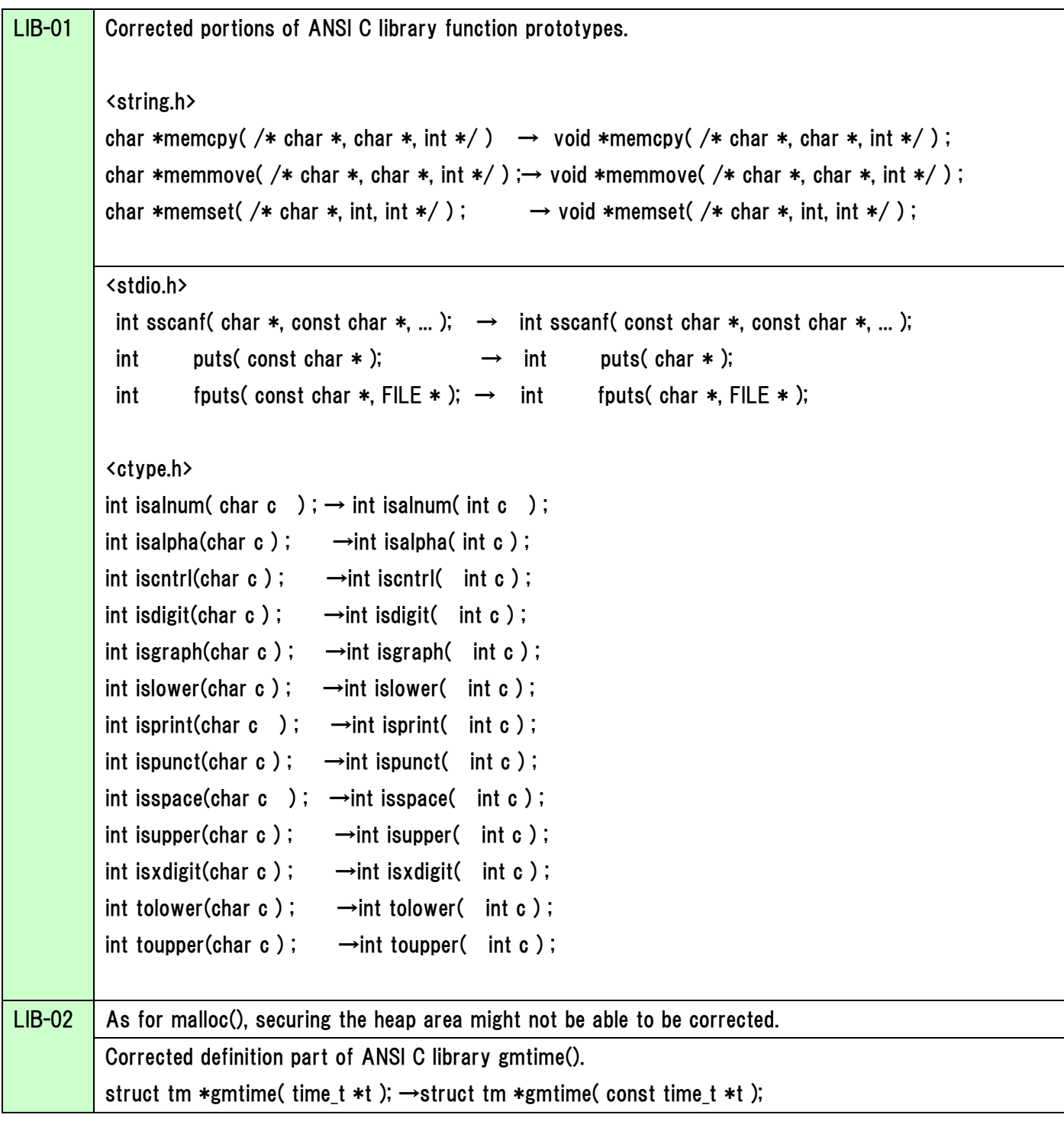

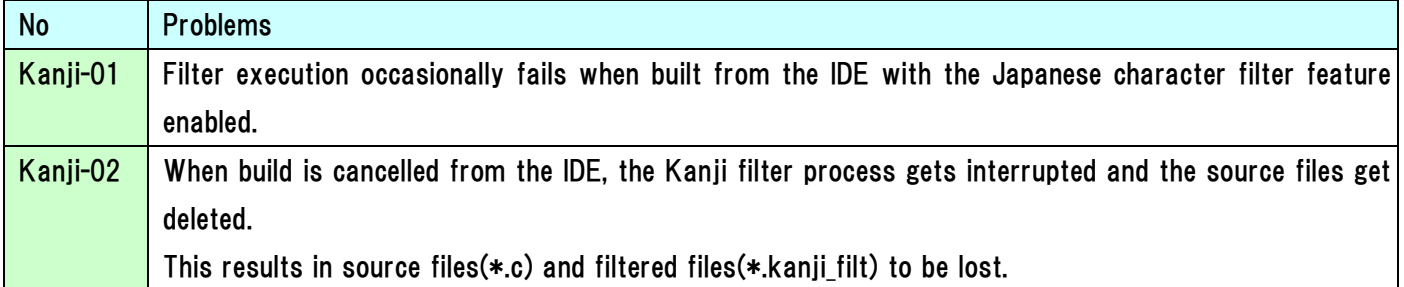

# GNU17 C Compiler Known Issues

The following shows the case of bugs recognized in GNU17 C Compiler.

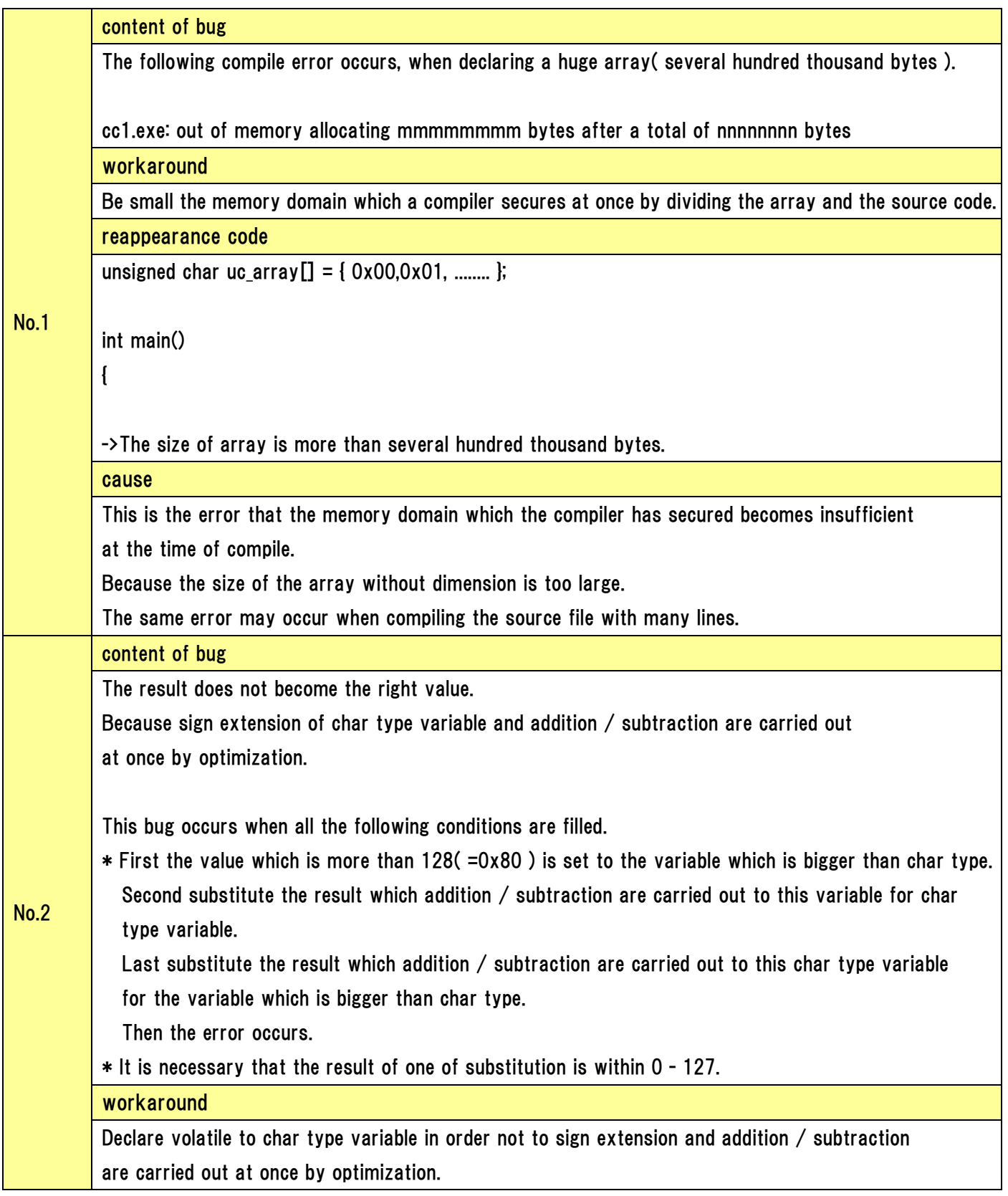

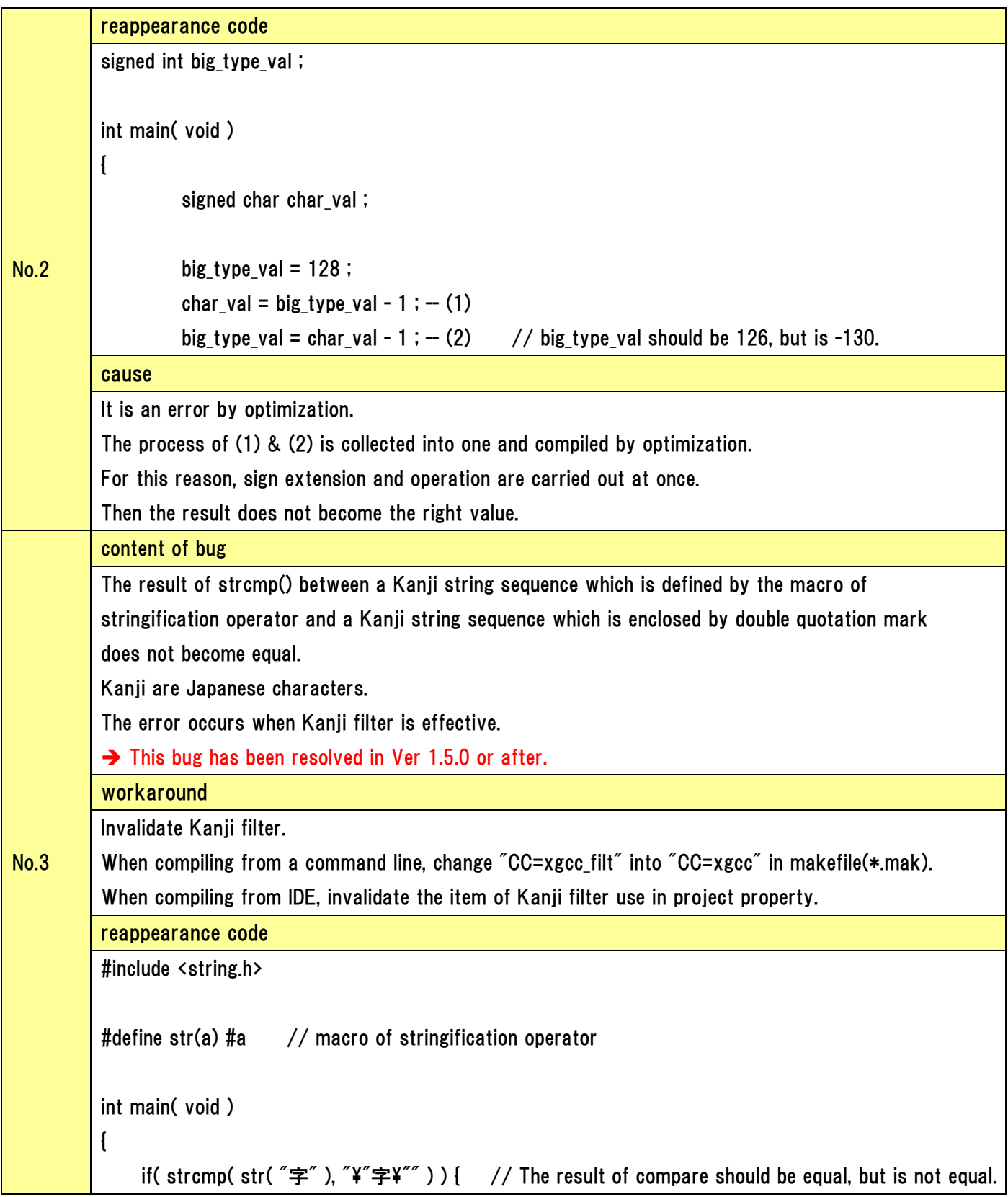

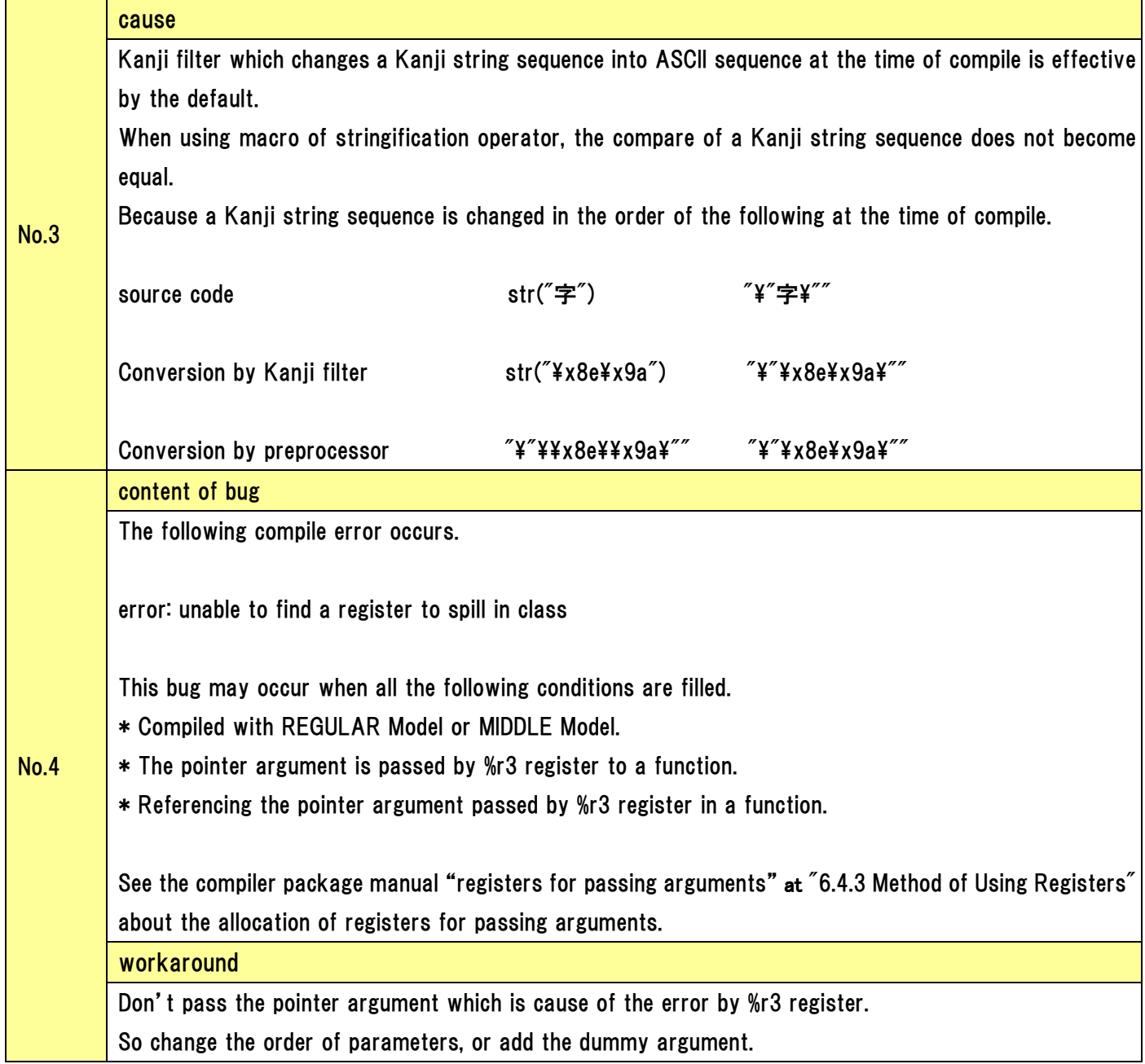

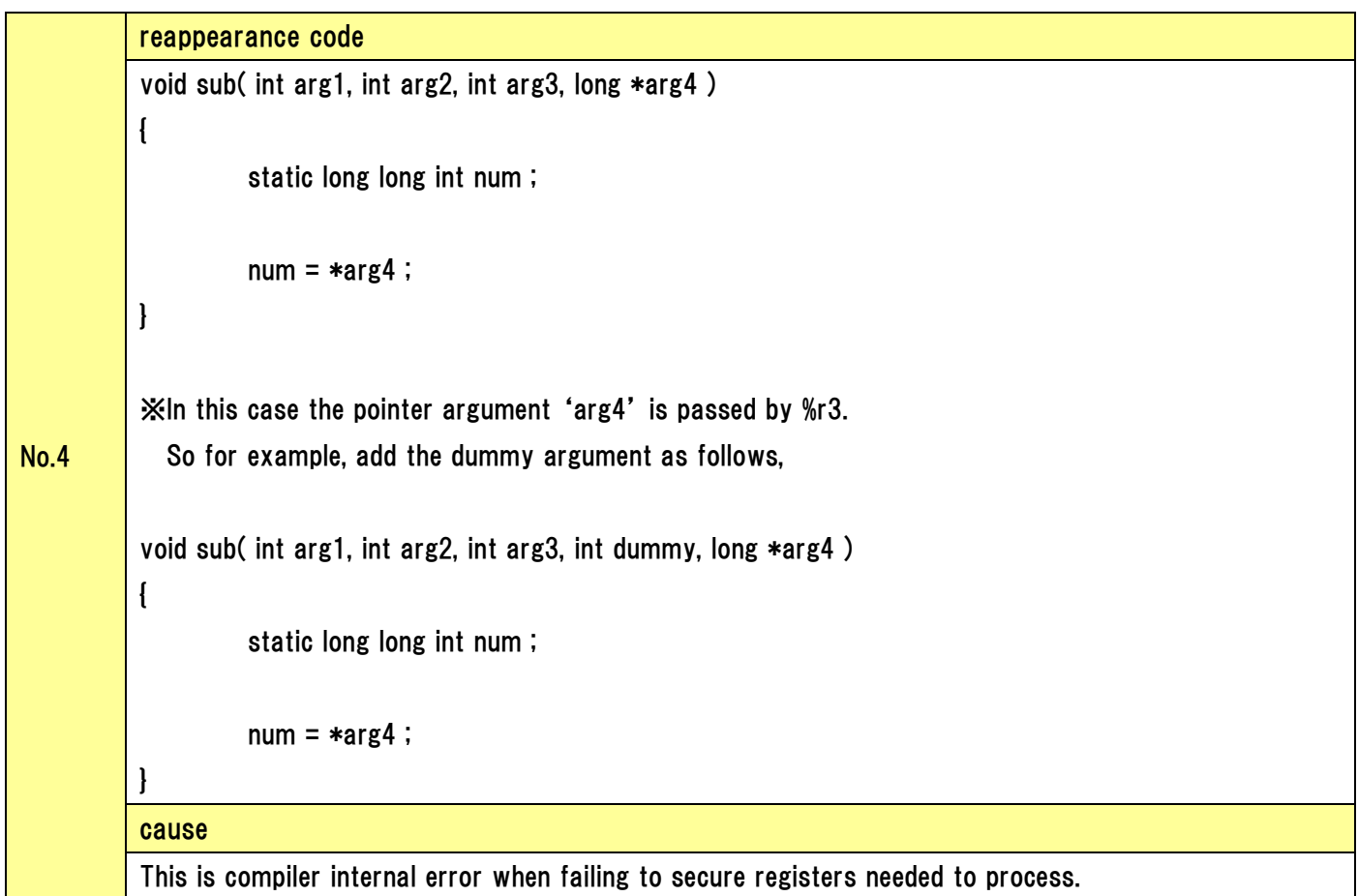

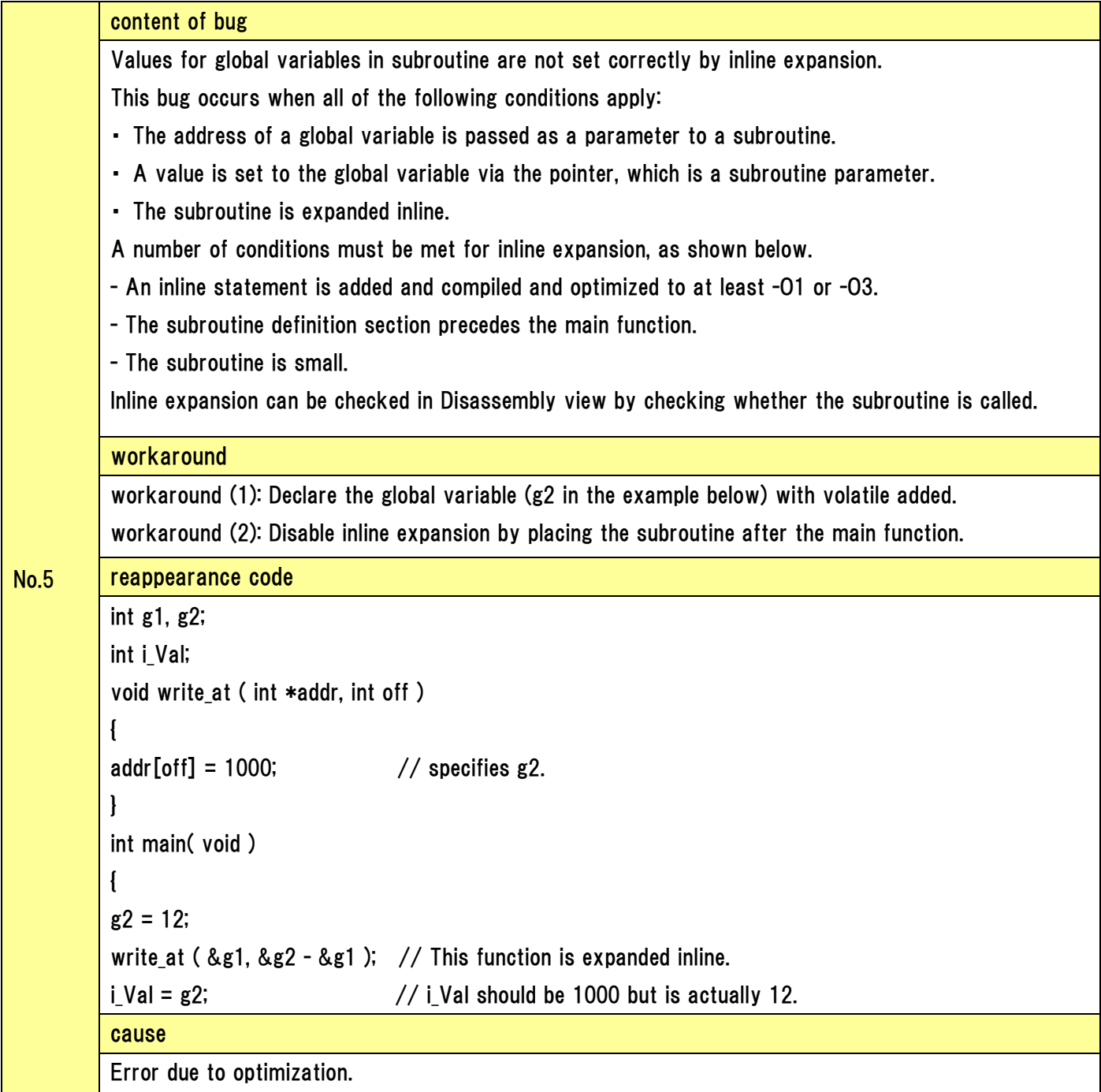

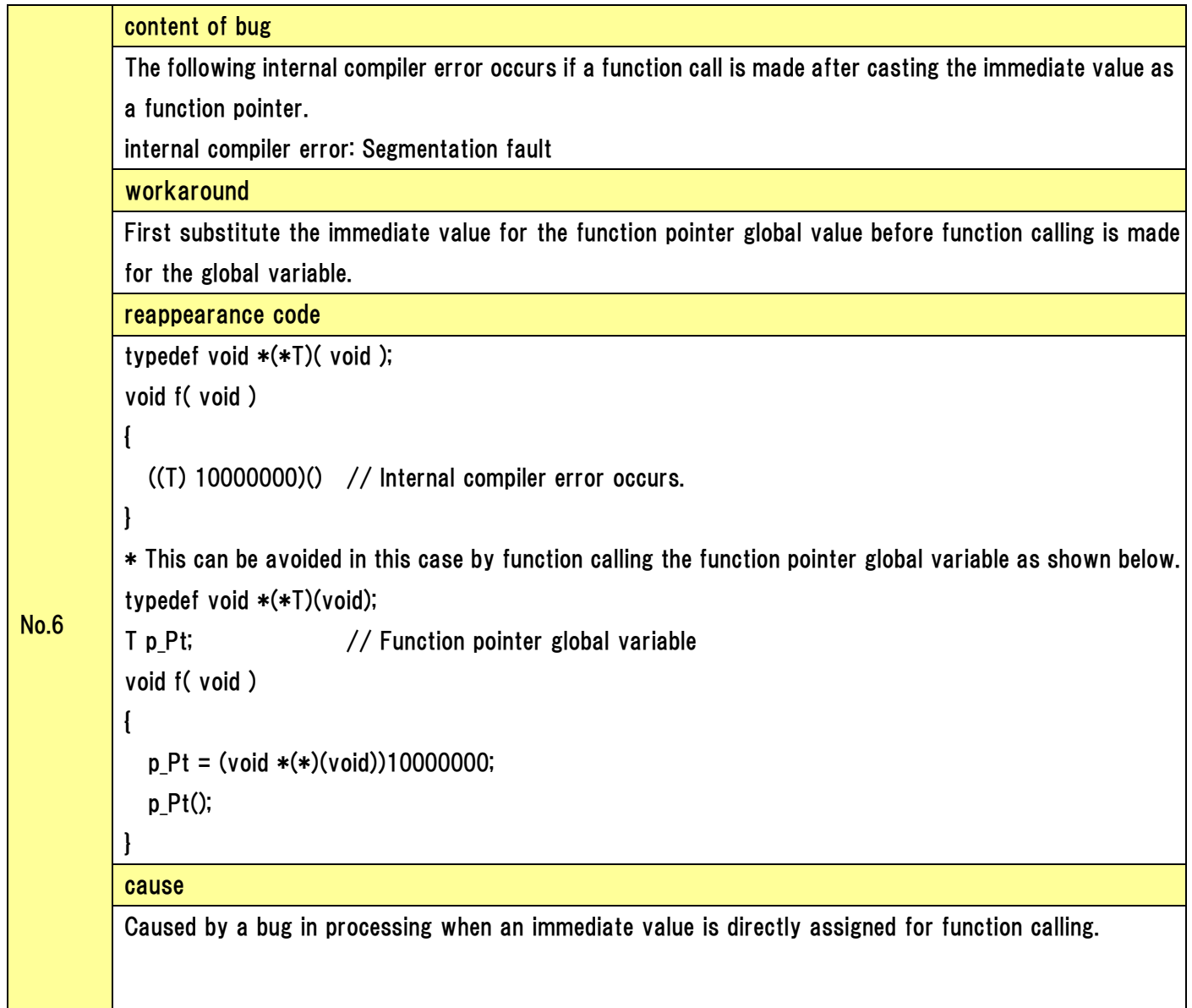

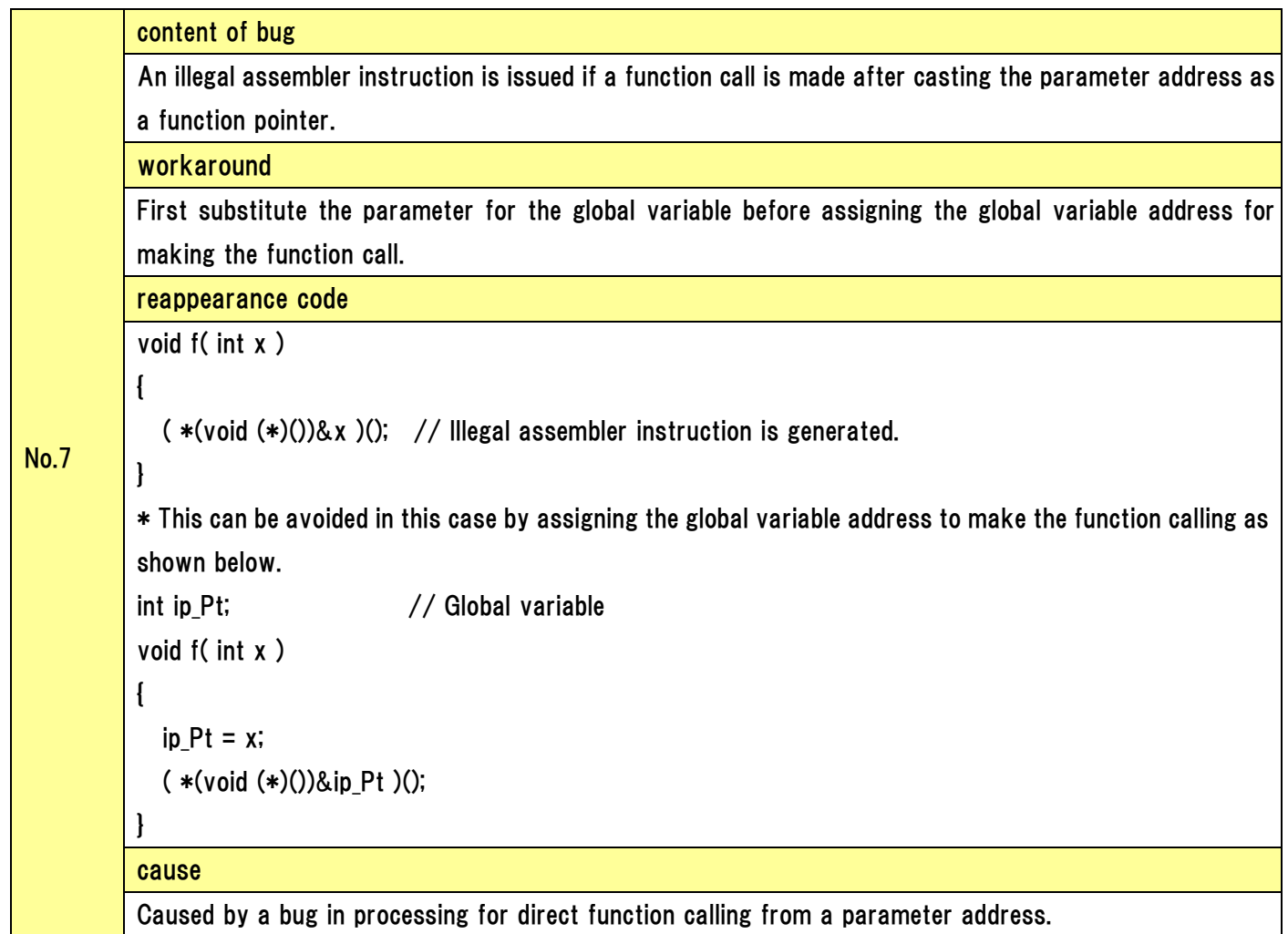

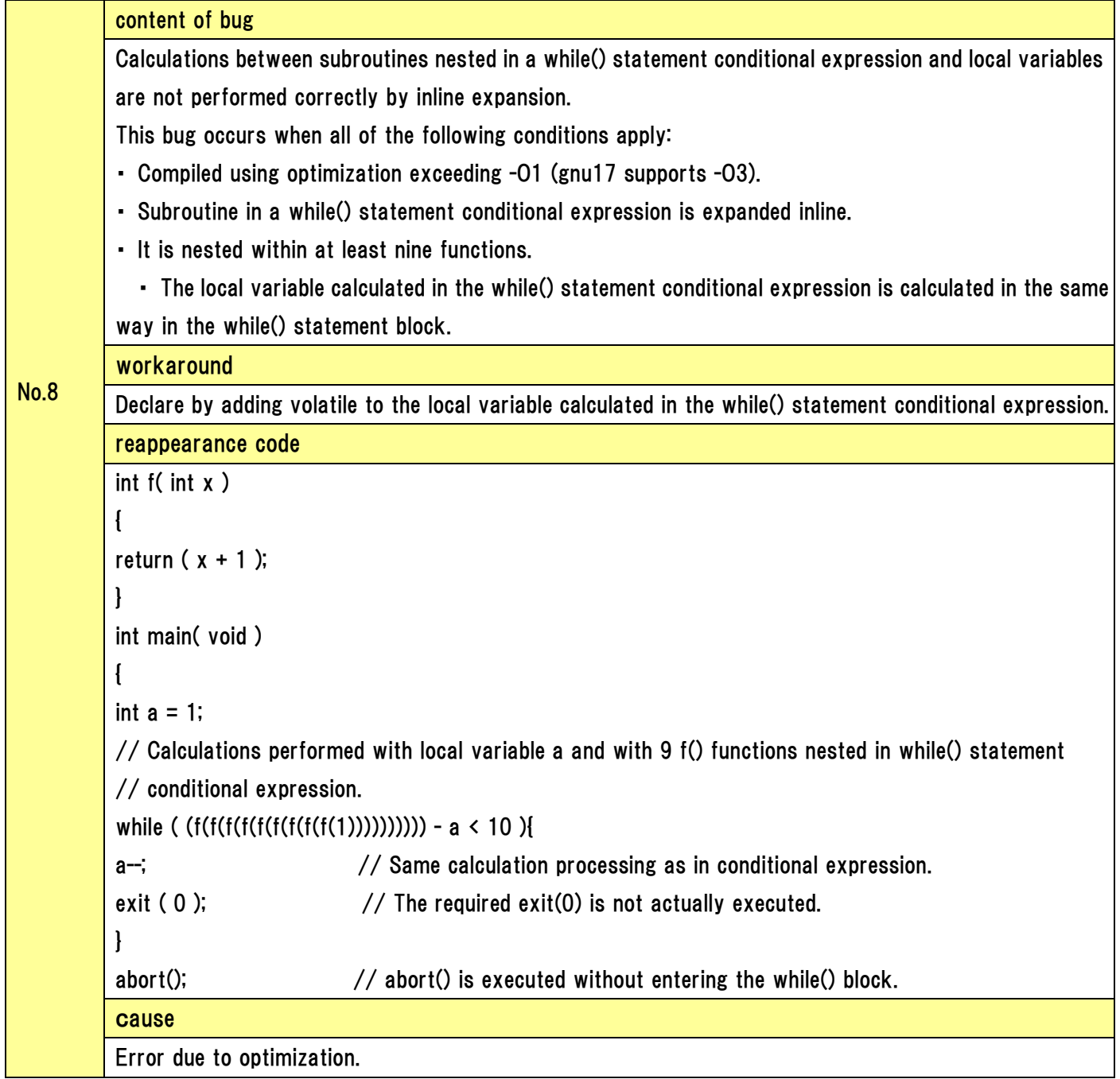

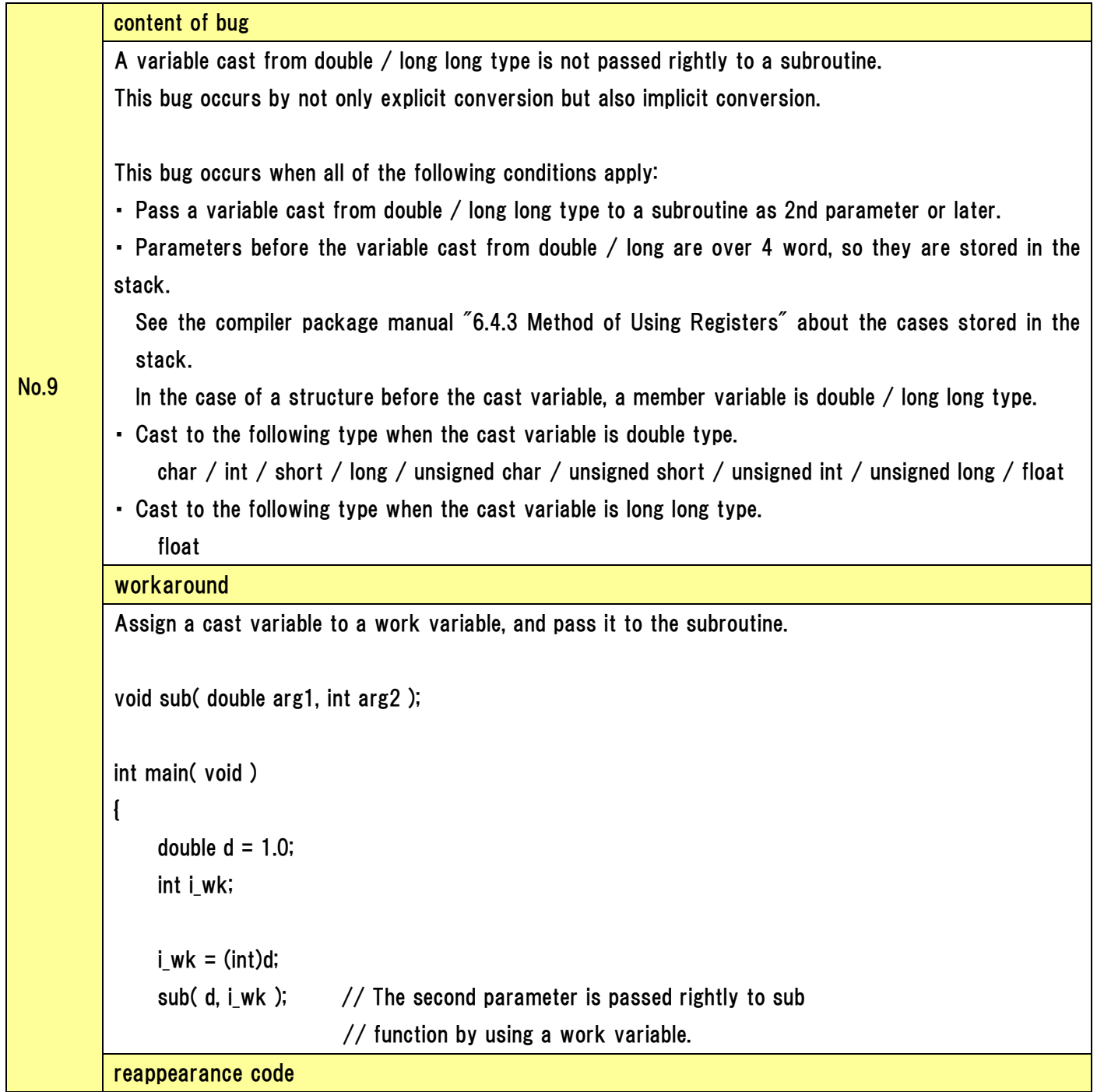

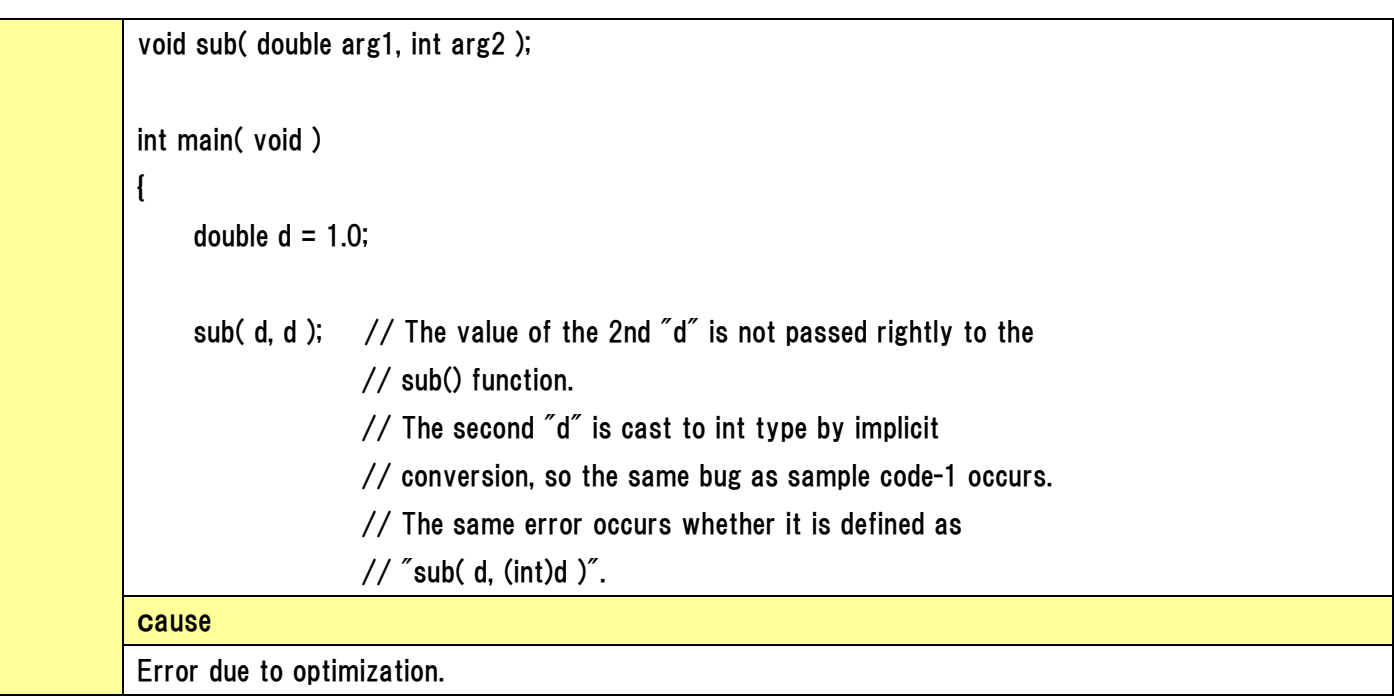

### GNU17 IDE Known Issues

Below are the known issues of GNU17 IDE.

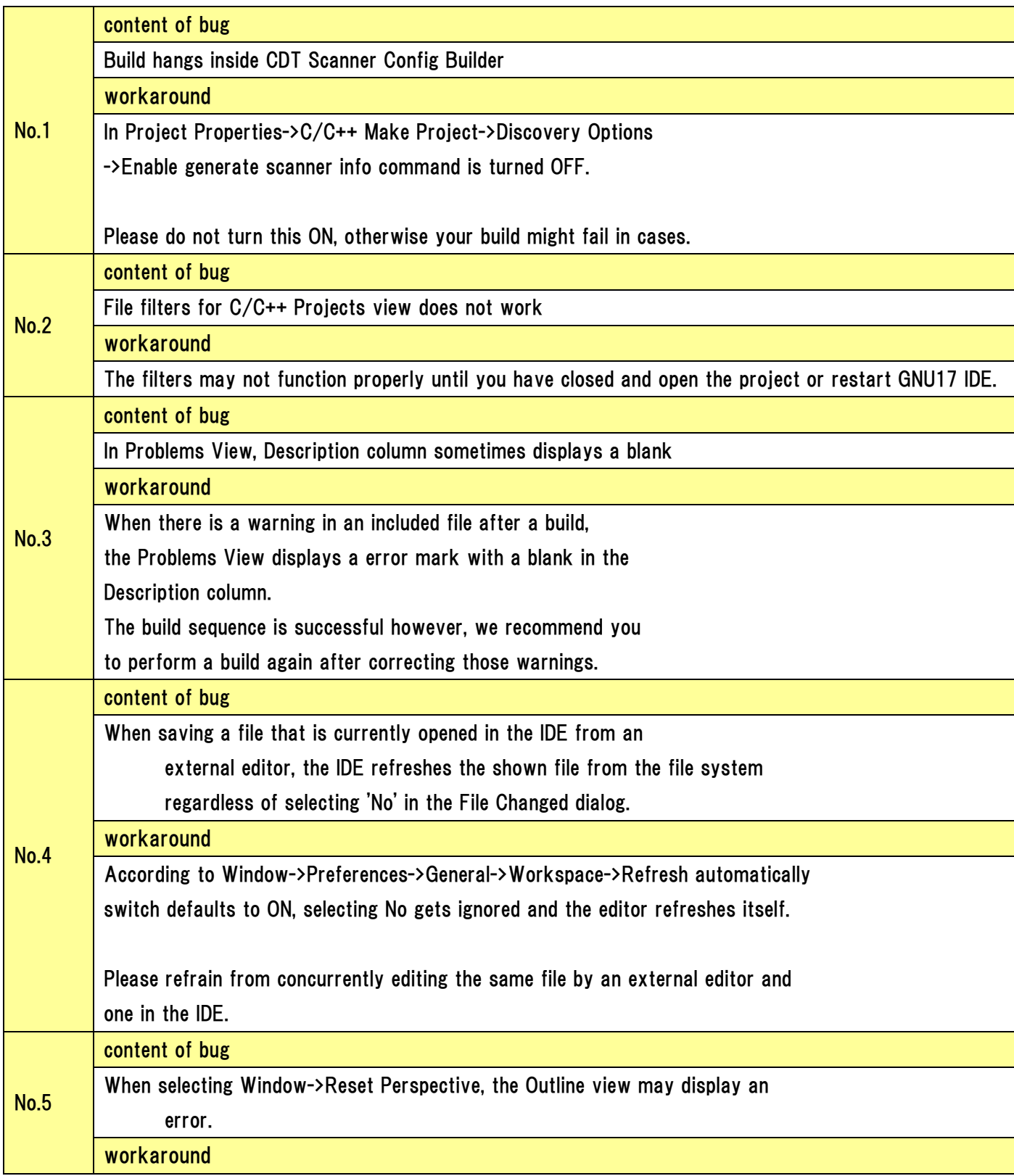

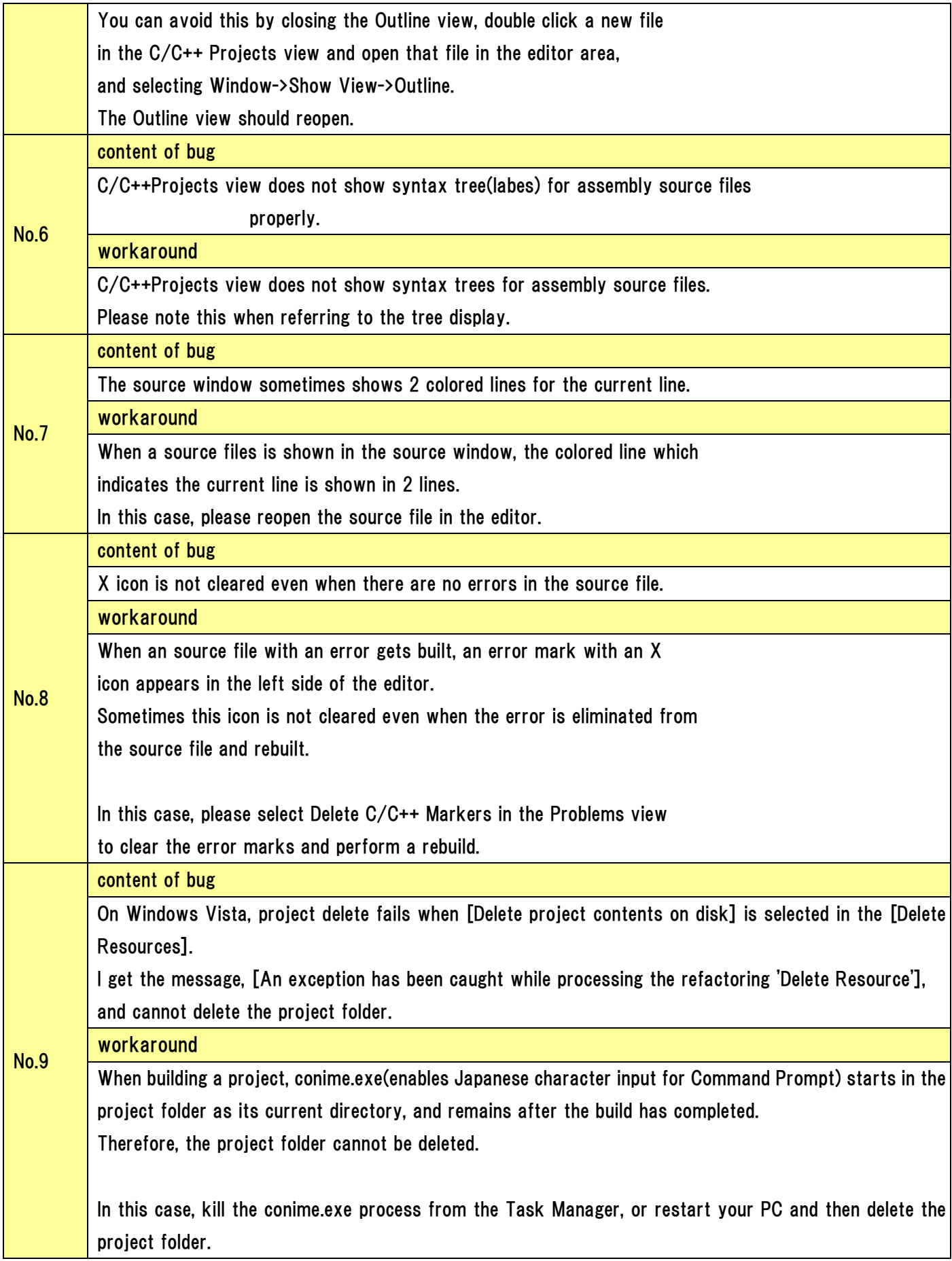